# **PROGRESIVA IMPLANTACIÓN DE LA E-CONTRATACIÓN EN LA RED PROVINCIAL DE ALMERÍA**.

### 20 de junio 2014

# INTRODUCCIÓN

- Sistemas de la Red Provincial
- Contratación-e
- Identidad Digital (ID), seguridad e interoperabilidad, como base de la contratación-e
	- o Información General
	- o Información Particular y de Relación, necesitan ID
	- o ENS
	- o ENI
- ¿ Obligación de convivir el sistema tradicional con el electrónico? (el papel y el documento electrónico, la notificación en mano o por correo y la notificación electrónica).

#### NORMAS

- Europeas, Estatales, Autonómicas.
- Locales (Reglamento de Administración-e)
- Pliegos de Licitaciones

# INFORMACIÓN OFICIAL DE INTERÉS PARA LOS CONTRATANTES (PERFIL DEL CONTRATANTE)

- BBOO
- Tablones de Edictos y Anuncios
- Otra Información General
- Agenda de Eventos
- Anexos
- Guía de Servicios
- El PERFIL DEL CONTRATANTE

# SISTEMAS DE RELACIÓN Y TRAMITACIÓN (INFORMACIÓN PARTICULAR).

- Comunicaciones informales (Buzón correo-e departamental)
- Comunicaciones Internas Reuniones Mesas (Agenda buzón departamental).
- Oficina Virtual Carpeta Ciudadana.

# TRÁMITES DISPONIBLES DE INTERÉS PARA LA CONTRATACIÓN-E

- Introducción artículo 34 Ley 11/2007
- Presentación Ofertas Sobres Lacrados (999-112)
- Solicitud General (800-210)
- Subsanación y Presentación de Documentos relacionados con un expediente ya abierto (800-215)
- Notificación-e (999-100)
- Firma de Documentos (999-999)
- Firma de Contratos (006-900)
- Presentación de Facturas (005-970)
- Conforme/Rechazo Facturas (005-972)
- Pago
- Publicación en varios medios (999-350)
- Solicitud certificado individual de Reconocimiento de obligaciones pendientes de pago, RDL 8/2013 (005-971)

#### GESTIÓN DE EXPEDIENTES

- Documentos-e
- Gestión de Expedientes
- Archivo de documentos
- Consulta de expedientes por los ciudadanos

#### MESAS DE CONTRATACIÓN

- Mantenimiento de Sobres
- Gestión de Mesas de Contratación
	- o Aperturas Pendientes
	- o Revisar Documentación
	- o Sobres abiertos

#### OTRAS APLICACIONES RELACIONADAS

- Tablas Comunes o Generales
- Gestor de contenidos Web (perfil del Contratante)
- Registro General con Oficina Telemática
- Tramitador
- Registro de Contratos
- Registro de Licitadores
- Compras de Artículos Catalogados y Gestión de Almacenes
- Publicación en Redes Sociales
- Órganos Colegiados
- Portafirmas Interno
- Subastas-e

#### CONCLUSIÓN

# **INTRODUCCIÓN:**

**NOTA.-** Los contenidos se abordarán bajo el prisma de las herramientas TIC disponibles en la Red Provincial, sus carencias y evolución, con el objetivo de que se utilicen y se ponga de manifiesto el sistema para su mejora de forma cíclica y participada. Herramientas que pueden solicitar los Ayuntamientos, solicitando el correspondiente Servicio y nombrando coordinador/es que podrán concretar los extremos del mismo.

[http://www.dipalme.org/Servicios/Organizacion/servicios.nsf/serviciosymateria.](http://www.dipalme.org/Servicios/Organizacion/servicios.nsf/serviciosymateria.xsp?entidad=Diputacion+Provincial+de+Almeria&materia=Tecnologias+de+la+Informacion+y+las+Comunicaciones) [xsp?entidad=Diputacion+Provincial+de+Almeria&materia=Tecnologias+de+la+Inform](http://www.dipalme.org/Servicios/Organizacion/servicios.nsf/serviciosymateria.xsp?entidad=Diputacion+Provincial+de+Almeria&materia=Tecnologias+de+la+Informacion+y+las+Comunicaciones) [acion+y+las+Comunicaciones](http://www.dipalme.org/Servicios/Organizacion/servicios.nsf/serviciosymateria.xsp?entidad=Diputacion+Provincial+de+Almeria&materia=Tecnologias+de+la+Informacion+y+las+Comunicaciones)

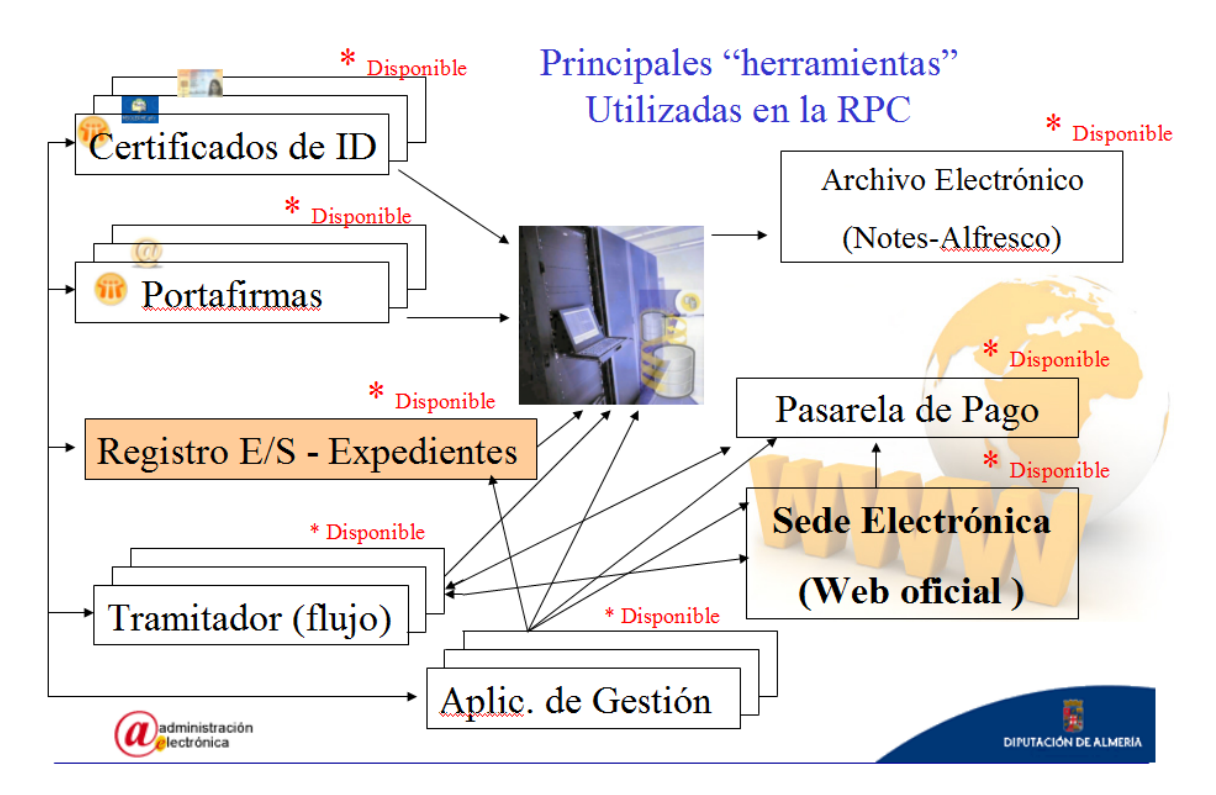

[http://www.dipalme.org/Servicios/Anexos/Anexos.nsf/porclasificador/B3CEC9B7C632](http://www.dipalme.org/Servicios/Anexos/Anexos.nsf/porclasificador/B3CEC9B7C632B663C1257CFB0020E16B/$File/Principalespasos%20AE.ppt) [B663C1257CFB0020E16B/\\$File/Principalespasos%20AE.ppt](http://www.dipalme.org/Servicios/Anexos/Anexos.nsf/porclasificador/B3CEC9B7C632B663C1257CFB0020E16B/$File/Principalespasos%20AE.ppt)

### • **Contratación-e**

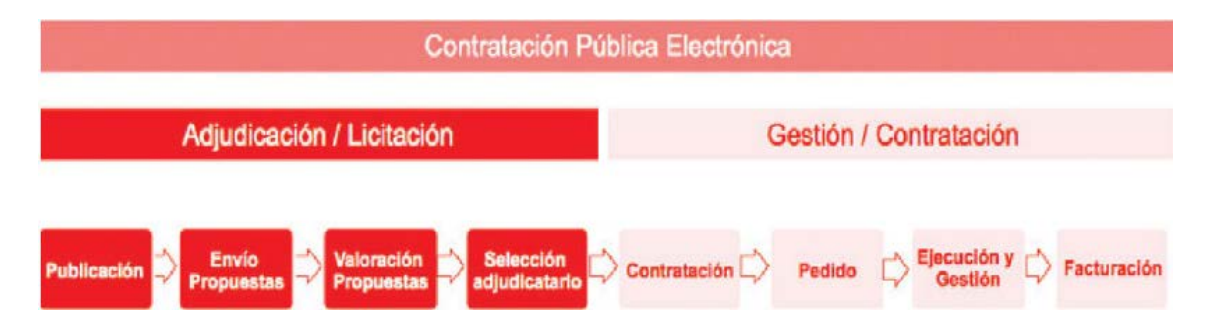

Por *contratación-e* entendemos lo mismo que por *administración-e*, aunque referidos específicamente a los procesos de contratación: *la sustitución de los*  *procedimientos basados en papel y presencia física por procesos y procedimientos basados en el uso intensivo de las Tecnologías de la Información y las Comunicaciones*.

Por tanto, la *contratación-e*, esencialmente tan sólo se diferencia de la *contratación tradicional* en la sustitución del papel y la presencia física, por la utilización de las TIC, por lo que **siempre debe abordarse desde el punto de vista General**, al que añadiremos la especialidad correspondiente.

Y dentro de las especializaciones por la utilización TIC, también tenemos que tener presente que un proceso de **contratación**, no deja de ser un proceso más de la **administración**, y por tanto *todas las disposiciones y características generales a cualquier proceso administrativo, le son de aplicación, sin perjuicio de las características especiales que se presentan*. Por eso la contratación-e también hace uso de los sistemas TIG generales de la Admón-e, sin perjuicio de las especialidades que pudieran necesitarse.

No verlo así, a nuestro modo de ver, sería emprender un camino redundante e ineficiente.

• **Identidad Digital, seguridad e interoperabilidad, como base de la contratación-e**

Hay que distinguir entre:

- **INFORMACIÓN GENERAL**. Se pone *a disposición de cualquier persona*, sin necesidad de que se identifique (Tablón de Edictos y Anuncios).
- **INFORMACIÓN PARTICULAR Y DE RELACIÓN**. Sólo para determinadas personas, por lo que la identificación del sujeto que puede consultarla o relacionarse con la administración es determinante. *Es necesario que se identifique con un medio adecuado*. (Principio de Proporcionalidad art. 4 g) Ley 11/2007).
	- o **Artículo 16 Reglamento Administración Electrónica RPC.** Sistemas de identificación y firma:
		- **Certificados reconocidos por @firma.**
			- DNI-e
			- FNMT …
		- **Certificados acordados.**
			- Tarjetas Ciudadanas (certificados acordados)
			- Claves en registro previo de usuarios (Pin24h).
			- Aportación de información conocida por ambas partes (dni+f.nacimiento+…contrato+nif…)
			- Otros sistemas no criptográficos
		- **Personas jurídicas:**
			- Certificados personales de representantes previamente inscritos en el fichero de Terceros (Registro de Apoderamientos)
			- Certificados de persona jurídica de la FNMT y demás que no impliquen coste para la Admón.

[http://www.dipalme.org/Servicios/Anexos/Anexos.nsf/porclasificador?OpenView&Star](http://www.dipalme.org/Servicios/Anexos/Anexos.nsf/porclasificador?OpenView&Start=1&Count=30&Expand=14&RestrictToCategory=Diputacion%20Provincial%20de%20Almeria!Manuales%20e%20Instrucciones#14) [t=1&Count=30&Expand=14&RestrictToCategory=Diputacion%20Provincial%20de%2](http://www.dipalme.org/Servicios/Anexos/Anexos.nsf/porclasificador?OpenView&Start=1&Count=30&Expand=14&RestrictToCategory=Diputacion%20Provincial%20de%20Almeria!Manuales%20e%20Instrucciones#14) [0Almeria!Manuales%20e%20Instrucciones#14](http://www.dipalme.org/Servicios/Anexos/Anexos.nsf/porclasificador?OpenView&Start=1&Count=30&Expand=14&RestrictToCategory=Diputacion%20Provincial%20de%20Almeria!Manuales%20e%20Instrucciones#14)

**R.D. 3/2010 Esquema Nacional de Seguridad (ENS)**.- Crear las *condiciones necesarias de seguridad y confianza* en el uso de los medios electrónicos para la prestación de servicios públicos, son requisitos esenciales en la contratación electrónica. Por lo que *habrá que garantizar*:

*- Integridad*. El contenido de un documento presentado o puesto a disposición de los licitadores no debe ser alterado.

- *Disponibilidad*, de la información por quien la necesite y en el momento que la necesite.

- *Autenticidad.* Conocimiento fehaciente de los autores de los documentos de contratación utilizando identificadores digitales reconocidos o acordados.

- *Confidencialidad*. Cada documento del expediente de contratación, sólo podrá ser visto, por la persona capacitada y en el momento en que corresponda.

- *Trazabilidad.* ¿*Quién* ha hecho *qué* cosa y *cuando* lo ha hecho?. La fecha y hora oficial, puede obtenerse con servicios de sellado electrónico. Los sistemas de la Red Provincial que prestan este servicio están sincronizados con el Real Instituto y Observatorio de la Armada, de conformidad con lo previsto sobre la hora legal en el RD 1308/1992, de 23 de octubre; pero también se podrían utilizar sellados de tiempo de la Junta de Andalucía o de la FNMT.

- *Conservación* , de los documentos del expediente de contratación durante el tiempo necesario, en función del plan de archivo. Plan de Archivo que debe contemplar tanto la destrucción documental en el archivo de oficina, como en el Archivo general.

Por ello **el Plan de Seguridad** de la Red Provincial y, por extensión el de las Entidades Adheridas usuarias de sus sistemas deberá contemplar las medidas de protección obligatorias y los niveles de seguridad exigidos (bajo, medio, alto) según el ENS, para cada una de las cuestiones a garantizar.

<https://www.ccn-cert.cni.es/publico/seccion-ens/index.html>

[http://administracionelectronica.gob.es/ctt/verPestanaGeneral.htm?idIniciativa=146](http://administracionelectronica.gob.es/ctt/verPestanaGeneral.htm?idIniciativa=146#.U4Q6V_l47Z4) [#.U4Q6V\\_l47Z4](http://administracionelectronica.gob.es/ctt/verPestanaGeneral.htm?idIniciativa=146#.U4Q6V_l47Z4)

[https://www.ccn-cert.cni.es/publico/seriesCCN-STIC/series/800-](https://www.ccn-cert.cni.es/publico/seriesCCN-STIC/series/800-Esquema_Nacional_de_Seguridad/803-Valoracion_en_el_ENS/803_ENS-valoracion_ene-11.pdf) [Esquema\\_Nacional\\_de\\_Seguridad/803-Valoracion\\_en\\_el\\_ENS/803\\_ENS](https://www.ccn-cert.cni.es/publico/seriesCCN-STIC/series/800-Esquema_Nacional_de_Seguridad/803-Valoracion_en_el_ENS/803_ENS-valoracion_ene-11.pdf)valoracion ene-11.pdf

**R.D. 4/2010 Esquema Nacional de Interoperabilidad (ENI)**.- Que exige que los *sistemas* de información utilizados, y por ende *los procedimientos* a los que éstos dan soporte, *sean capaces de compartir datos y posibilitar el intercambio de información* y conocimiento entre ellos (WS y otras tecnologías de intercomunicación de sistemas a través de redes seguras).

Y *que no puedan suponer un obstáculo o un elemento discriminatorio para los licitadores en su participación* (art. 41 ley 11/2007). De manera que cualquier licitador pueda concurrir y relacionarse, sin necesidad de tener que adquirir sistemas o programas especiales. (Problemática de los Navegadores y componentes java. Hay navegadores

que llevan portacertificados y otros acuden al portacerticados de java; y los cambios de versión producen incongruencias entre los componentes del sistema que pertenecen a distinta versión).

Esquema que junto con la utilización de las redes públicas seguras de comunicación interadministrativa (TESTA-SARA-NEREA-RED PROVINCIAL), hace posible la interconexión de Puntos de Presentación de Facturas, Sistema Integrado de Registros, Emprende 3, etc..

#### El ENI, diferencia *tres grupos de medidas para garantizar la interoperabilidad*:

- **ORGANIZATIVA**.- Capacidad de las entidades y sus procesos para alcanzar logros mutuamente acordados.
- **SEMÁTICA**.- Que la información intercambiada pueda ser interpretable de forma automática y reutilizable.
- **TÉCNICA**.- Interacción de los sistemas tecnológicos, (interfaces, interconexión, integración de datos y servicios).

[http://administracionelectronica.gob.es/ctt/verPestanaGeneral.htm?idIniciativa=145](http://administracionelectronica.gob.es/ctt/verPestanaGeneral.htm?idIniciativa=145#.U4Q6Evl47Z4) [#.U4Q6Evl47Z4](http://administracionelectronica.gob.es/ctt/verPestanaGeneral.htm?idIniciativa=145#.U4Q6Evl47Z4)

• **¿Obligación de convivir el sistema tradicional con el electrónico? (el papel y el documento electrónico, la notificación en mano o por correo y la notificación electrónica).**

*El sistema de contratación-e debe estar preparado para la coexistencia con el papel en el mismo procedimiento administrativo de contratación*, ya que la Ley 11/2007, deja en manos de los ciudadanos la *decisión* sobre el *canal* (tradicional o telemático) que utilizan para relacionarse con la administración, incluso podrán *cambiarlo* durante el proceso.

**Por tanto, inicialmente la respuesta es si**. Pero dado que los licitadores, proveedores y contratistas, no son simples ciudadanos, sino que, *por razón de su capacidad económica o técnica, dedicación profesional u otros motivos acreditado* el acceso y disponibilidad de los medios tecnológicos precisos (Si acudimos a ellos tratando de contratar con el mejor, no sería de recibo que no estuvieran preparados para actuar en el siglo XXI y pretendieran hacerlo como en el XIX y anteriores). El Reglamento de Admón-e de la Red Provincial, establece que los licitadorescontratantes, no podrán, sino que "*deberán relacionarse, por medios electrónicos,* con las entidades públicas que hayan asumido como propio este reglamento*. Si bien la efectividad de esta obligación requerirá que se haga mención a ella en la correspondiente convocatoria o en cualquier acto de comunicación, que igualmente se podrá efectuar por medios electrónicos*" (art. 22 Reglamento Admón-e, de conformidad con el art. 27.6 Ley 11/2007). Y obviamente, también que los licitadores tengan garantizado el acceso y disponibilidad de los medios tecnológicos precisos, lo cual se cumple utilizando los sistemas compatibles de la Red Provincial.

#### **NORMAS:**

No sólo son **razones de eficiencia** las que nos deben inducir a implantar en nuestras organizaciones los procesos de contratación-e. (reducción de costes, disminución de plazos, mayor control de la tramitación, consultas sencillas, optimización de recursos, accesibilidad ciudadana, etc.)

En los últimos tiempos, se han venido sucediendo una serie de normas que, paulatinamente nos están conduciendo (obligando más bien), a la progresiva utilización del las TIC para la gestión administrativa y para la contratación.

Incluso, podría decirse que algunas son excesivas e invasoras de la capacidad de autoorganización, pues no se limitan a establecer los principios, sino que, a veces condicionan la herramienta, lo que genera la obligación de hacer el mismo trabajo varias veces, en contra de los verdaderos principios del ejercicio de las competencias: lealtad, interoperabilidad, proporcionalidad, etc...

• **Europeas, Estatales, Autonómicas**. Que podremos consultar, en el enlace que sigue:

[http://www.dipalme.org/Servicios/Anexos/legislacion.nsf/entidadrolcatporperfil?](http://www.dipalme.org/Servicios/Anexos/legislacion.nsf/entidadrolcatporperfil?OpenView&RestrictToCategory=Diputacion%20Provincial%20de%20Almeria%20Patrimonio%20Contratante) [OpenView&RestrictToCategory=Diputacion%20Provincial%20de%20Almeria](http://www.dipalme.org/Servicios/Anexos/legislacion.nsf/entidadrolcatporperfil?OpenView&RestrictToCategory=Diputacion%20Provincial%20de%20Almeria%20Patrimonio%20Contratante) [%20Patrimonio%20Contratante](http://www.dipalme.org/Servicios/Anexos/legislacion.nsf/entidadrolcatporperfil?OpenView&RestrictToCategory=Diputacion%20Provincial%20de%20Almeria%20Patrimonio%20Contratante)

Y, una relación y resumen de los principales preceptos en e documento elaborado por Alejandro A. Velazquez:

[http://www.dipalme.org/Servicios/Anexos/Anexos.nsf/porclasificador/E1B5CF](http://www.dipalme.org/Servicios/Anexos/Anexos.nsf/porclasificador/E1B5CFAED095B9E5C1257CFB002117CC/$File/normativa%20contratacion-e.doc) [AED095B9E5C1257CFB002117CC/\\$File/normativa%20contratacion-e.doc](http://www.dipalme.org/Servicios/Anexos/Anexos.nsf/porclasificador/E1B5CFAED095B9E5C1257CFB002117CC/$File/normativa%20contratacion-e.doc)

• **Locales (Reglamento de Administración-e).** Ya que las normas antes citadas exigen un pronunciamiento a nivel de cada Entidad, de forma reglamentaria que concrete la forma en que se implantarán las TIC en la misma para abrir el canal de la Administración-e). A nivel de Red Provincial, *la Diputación de Almería* elaboró el suyo, con *participación de los Entes Adheridos*, con la finalidad de que, dado que *comparten los mismos recursos TIC de la Red Provincial*, estos *pudieran hacerlo propio*, facilitando así su aprobación. (aproximadamente un 80% de Entidades ya lo han aprobado; pero las que aún no lo han hecho deben tener presente que carecerían de efectos jurídicos la mayoría de las herramientas TIC que pueden utilizar, si previamente no se han declarado expresamente. Por lo que, *la contratación-e debe empezar por reglamentar de Admón-e*).

[http://www.dipalme.org/Servicios/Tablon/anexos.nsf/28FBB2802BC88EE0C12](http://www.dipalme.org/Servicios/Tablon/anexos.nsf/28FBB2802BC88EE0C12576E10048E76D/$file/REGLAMENTO%20Admon-e%202010.doc) [576E10048E76D/\\$file/REGLAMENTO%20Admon-e%202010.doc](http://www.dipalme.org/Servicios/Tablon/anexos.nsf/28FBB2802BC88EE0C12576E10048E76D/$file/REGLAMENTO%20Admon-e%202010.doc)

• **Pliegos de Licitaciones**. De cada Entidad, que, como normas del contrato, deberán estar accesibles en el correspondiente **Perfil del Contratante (Tablón de Anuncios de interés para los contratantes e información relacionada)**. Normalmente *anexados al correspondiente anuncio* de licitación; y en el caso de que se trate de pliegos generales, publicados directamente *como normas* de aplicación.

Adelantándonos al apartado siguiente sobre información general, a nivel de Red Provincial, puede utilizarse la **base de datos de legislación (Documentación)**, para tener un *repositorio de las normas de interés para los contratantes* que *podrá publicarse con el enlace adecuado en el Perfil del Contratante.*

[http://www.dipalme.org/Servicios/Anexos/Anexos.nsf/porclasificador?OpenView&](http://www.dipalme.org/Servicios/Anexos/Anexos.nsf/porclasificador?OpenView&Start=1&Count=30&Expand=9&RestrictToCategory=Diputacion%20Provincial%20de%20Almeria!Manuales%20e%20Instrucciones#9) [Start=1&Count=30&Expand=9&RestrictToCategory=Diputacion%20Provincial%20de](http://www.dipalme.org/Servicios/Anexos/Anexos.nsf/porclasificador?OpenView&Start=1&Count=30&Expand=9&RestrictToCategory=Diputacion%20Provincial%20de%20Almeria!Manuales%20e%20Instrucciones#9) [%20Almeria!Manuales%20e%20Instrucciones#9](http://www.dipalme.org/Servicios/Anexos/Anexos.nsf/porclasificador?OpenView&Start=1&Count=30&Expand=9&RestrictToCategory=Diputacion%20Provincial%20de%20Almeria!Manuales%20e%20Instrucciones#9)

Para ser más eficientes, no sería necesario que todas las Entidades Publicaran todas las normas, bastaría con que Diputación las publique para que puedan ser referenciadas por todos los perfiles (anteriormente hemos visto un enlace que da esta información y que puede ser utilizado por quien quiera). Y *quien considere que debe figurar alguna norma que no aparezca, lo comunique a la Sección de Patrimonio y Contratación, para que la incorpore*, o utilice una url que seleccione todas las normas del perfil contratante, con independencia de la entidad+rol que las haya puesto, permitiendo así, añadir a las que ponga Diputación, las que la misma Entidad pudiera poner.

[http://www.dipalme.org/Servicios/Anexos/legislacion.nsf/entidadrolcatporperfil?Op](http://www.dipalme.org/Servicios/Anexos/legislacion.nsf/entidadrolcatporperfil?OpenView&RestrictToCategory=Diputacion%20Provincial%20de%20Almeria%20Patrimonio%20Contratante) [enView&RestrictToCategory=Diputacion%20Provincial%20de%20Almeria%20Patrim](http://www.dipalme.org/Servicios/Anexos/legislacion.nsf/entidadrolcatporperfil?OpenView&RestrictToCategory=Diputacion%20Provincial%20de%20Almeria%20Patrimonio%20Contratante) [onio%20Contratante](http://www.dipalme.org/Servicios/Anexos/legislacion.nsf/entidadrolcatporperfil?OpenView&RestrictToCategory=Diputacion%20Provincial%20de%20Almeria%20Patrimonio%20Contratante)

# **INFORMACIÓN OFICIAL DE INTERÉS PARA LOS CONTRATANTES (PERFIL DEL CONTRATANTE):**

De la normativa de aplicación, antes citada, se desprende la obligación de dar una amplia *información general* **accesible,** por los contratistas, **sin necesidad de identificarse**. Dependiendo de la naturaleza de la información se podrán utilizar unas u otras bases de datos y aplicaciones. En la Red Provincial, podemos utilizar, entre otras, las siguientes:

• **BBOO.** La principal obligación de publicar actos de contratación, que sigue vigente en muchos casos, es la publicación en los Boletines Oficiales. Boletines que, en la mayoría de los casos, *ya sólo se hacen en formato electrónico* y que también tienen implantados *sistemas de remisión de anuncios a publicar en formato electrónico.* Y Obviamente, la *consulta* de dichos BBOO también está accesible *en Internet*. (Si bien, parece más aconsejable acceder a los anuncios concretos directamente desde el anuncio del Tablón de Edictos y no como enlaces directos a los respectivos BBOO, para facilitar a quien consulta su conocimiento pues todas las publicaciones de una misma licitación, estarían accesibles desde el documento que da la información más completa de la misma: pliegos, y demás información de detalle sobre el expediente que deba conocer el licitador).

*El Boletín Oficial de la Provincia de Almería*, está accesible telemáticamente y cuenta con un *sistema de suscripción*. Y, en el diseño de trámites telemáticos normalizados, ya está disponible el *envío telemático de anuncios del SPGTR* y *del nuevo sistema de Gestión de Policías Locales* (si bien éste último se está sustituyendo por el TESTRA), estando *previsto implantar el sistema en los* 

*procedimientos de contratación* que se vayan normalizando en la Red Provincial (De manera que el mismo trámite que envía el anuncio al Tablón de Anuncios (perfil del contratante), lo envíe al BOP, y si los sistemas de interoperabilidad correspondientes se publican, también podría enviarse a otros BBOO. Ver Definición del Trámite de Publicación más adelante).

[www.bop.almeria.es](http://www.bop.almeria.es/)

• **Tablones de Edictos y Anuncios**. La publicidad oficial en la Administración local, ha tenido siempre una gran tradición con la denominada "voz pública" (antiguos pregoneros de bandos) y se recoge, en múltiples disposiciones sectoriales, la obligación de publicar determinados actos durante un tiempo determinado. *En los Ayuntamientos, esta obligación se refuerza, al ser el sitio de publicación del último domicilio conocido*. Por tanto *toda la información que se publica en el perfil del contratante, también debe de publicarse en el Tablón de Anuncios.*

El Reglamento de Admón-e, en su art. 12, de conformidad con el 12 de la Ley 11/2007, establece que "dispondrá de los *mecanismos que garanticen la autenticidad, la integridad y la disponibilidad de su contenido… en especial el control de las fechas de publicación* de los anuncios o edictos para garantizar la constatación y, en su caso, posible certificación a efectos de cómputo de plazos". (obsérvese que son los mismos requisitos que se exigen a la información que se publique en el perfil del contratante).

El sistema de la Red Provincial utiliza dos bases de datos interconectadas:

- a) **El Tablón Público**, donde se mantienen *los anuncios de actualidad* (visibles normalmente) y *los que no estando de actualidad, aún no han caducado* (que siguen siendo *visibles si se buscan expresamente*, pero no de entrada, para evitar saturar el Tablón y que lo importante pase desapercibido).
- b) **El Tablón Archivado**, donde pasan los *anuncios caducados*, y *permite poder certificar del tiempo en que los mismos han estado expuestos*. Estos ya no pueden ser consultados por los ciudadanos en general, por motivos de protección de datos personales, si bien si lo pueden ser por el personal de la Red Provincial.

**La Autenticidad** se garantiza, con el sistema de publicación que sólo permite hacerlo a una ID previamente autorizada para la Entidad y Rol de procedencia del anuncio; dejando además trazabilidad de sus intervenciones.

**La Integridad**, deriva de que **la información publicada no puede modificarse eliminándola**, ya que todo lo que ha sido expuesto debe pasar al Tablón Archivado tal y como lo fue. Por ello *las modificaciones se hacen utilizando la técnica de la Diligencia Modificativa añadida*.

**El control de fechas**, lo realiza el sistema que deja constancia de la fecha en la que se publica el anuncio y todas sus modificaciones, así como la

fecha en la que pasa al Tablón Archivado (fechas que, obviamente, no puede manipular el usuario, ya que las dá el sistema de la Red Provincial, con el reloj sincronizado con el del Real Observatorio de la Armada).

**La Accesibilidad,** se garantiza porque el Tablón de Anuncios es de lectura pública vía Internet, sin necesidad de identificación y cumpliendo los estándares del esquema nacional de interoperabilidad para la no discriminación tecnológica. (En cambio el *tablón archivado* no es accesible sin identificación, por exigencias de la legislación de Protección de Datos Personales).

[http://www.dipalme.org/Servicios/Anexos/Anexos.nsf/porclasificador?OpenVie](http://www.dipalme.org/Servicios/Anexos/Anexos.nsf/porclasificador?OpenView&Start=18&Count=30&Expand=31&RestrictToCategory=Diputacion%20Provincial%20de%20Almeria!Manuales%20e%20Instrucciones#31) [w&Start=18&Count=30&Expand=31&RestrictToCategory=Diputacion%20Pro](http://www.dipalme.org/Servicios/Anexos/Anexos.nsf/porclasificador?OpenView&Start=18&Count=30&Expand=31&RestrictToCategory=Diputacion%20Provincial%20de%20Almeria!Manuales%20e%20Instrucciones#31) [vincial%20de%20Almeria!Manuales%20e%20Instrucciones#31](http://www.dipalme.org/Servicios/Anexos/Anexos.nsf/porclasificador?OpenView&Start=18&Count=30&Expand=31&RestrictToCategory=Diputacion%20Provincial%20de%20Almeria!Manuales%20e%20Instrucciones#31)

• **Otra Información General**. Es la base de datos donde se puede almacenar toda aquella información, que haya que publicar en la Sede-e y que propiamente no sea obligatorio publicarla en el Tablón de Anuncios, ya que se trata de una *información complementaria de muy diversa naturaleza*. (aunque nada impediría que también se publicara en el Tablón de Anuncios, con lo que tendría todas las garantías de éste).

Por ejemplo, el **art. 8 de la Ley 19/2013, de 9 de diciembre, de transparencia**, acceso a la información pública y buen gobierno, pide que como mínimo se publique: "*todos los contratos*, con iniciación del *objeto*, *duración*, *importe de licitación y de adjudicación*, el *procedimiento* utilizado para su celebración, los instrumentos a través de los que, en su caso, *se ha publicitado*, el *número de licitadores* participantes en el procedimiento y la *identidad del adjudicatario,* así como las *modificaciones* del contrato. Igualmente serán objeto de publicación las decisiones de *desistimiento* y *renuncia* de los contratos. La publicación de la información relativa a los *contratos menores* podrá realizarse trimestralmente. *Asimismo, se publicarán datos estadísticos sobre el porcentaje en volumen presupuestario de contratos adjudicados a través de cada uno de los procedimientos* previstos en la legislación de contratos del sector público". A lo que el *artículo 15 de la Ley de Transparencia de Andalucía añade* "las *subcontrataciones* que se realicen con mención de las personas adjudicatarias" de las mismas. (Aunque está información, puesto que tenemos un fichero de contratos, al que aludiremos más adelante, sería más eficiente sacarla directamente del mismo; aunque se pueda utilizar un documento de Información para llamarla).

Incluso, el mismo Perfil del Contratante, podría ser **un documento de información** que presente los *enlaces* a todo lo que debe incluir en el mismo, se encuentre en la base de datos que corresponda. (una alternativa más técnica, sería crear el Perfil con el **generador de contenidos** Páginas de Colores o con el nuevo CmsdipPro que lo sustituirá próximamente, aunque ahora conviven los dos sistemas).

[http://www.dipalme.org/Servicios/Anexos/Anexos.nsf/porclasificador/FABE4E](http://www.dipalme.org/Servicios/Anexos/Anexos.nsf/porclasificador/FABE4EDB8393EE7041256DDA00625A12/$File/4-V8.doc) [DB8393EE7041256DDA00625A12/\\$File/4-V8.doc](http://www.dipalme.org/Servicios/Anexos/Anexos.nsf/porclasificador/FABE4EDB8393EE7041256DDA00625A12/$File/4-V8.doc)

• **Agenda de Eventos**. En esta base de datos se pueden difundir eventos, de interés para los contratantes, que se *convocan en un lugar y fecha determinados, con un determinado programa u objetivo*. (actos de apertura pública de plicas, jornadas informativas, sorteos en caso de empate de puntuaciones, etc.).

La aplicación de fiestas y eventos de la Red Provincial, permite *dar esta información* y *gestionar el proceso de inscripción*, en su caso, así como la *cobranza de las tasas* que pudiera tener asociada la inscripción.

[http://www.dipalme.org/Servicios/Anexos/Anexos.nsf/porclasificador?OpenVie](http://www.dipalme.org/Servicios/Anexos/Anexos.nsf/porclasificador?OpenView&Start=1&Count=30&Expand=3&RestrictToCategory=Diputacion%20Provincial%20de%20Almeria!Manuales%20e%20Instrucciones#3) [w&Start=1&Count=30&Expand=3&RestrictToCategory=Diputacion%20Provin](http://www.dipalme.org/Servicios/Anexos/Anexos.nsf/porclasificador?OpenView&Start=1&Count=30&Expand=3&RestrictToCategory=Diputacion%20Provincial%20de%20Almeria!Manuales%20e%20Instrucciones#3) [cial%20de%20Almeria!Manuales%20e%20Instrucciones#3](http://www.dipalme.org/Servicios/Anexos/Anexos.nsf/porclasificador?OpenView&Start=1&Count=30&Expand=3&RestrictToCategory=Diputacion%20Provincial%20de%20Almeria!Manuales%20e%20Instrucciones#3)

• **Anexos.** Es una base de datos auxiliar donde se pueden catalogar cualquier fichero electrónico (binario) que tengamos que poner a disposición de los contratantes: *Impresos y Formularios*, *Manuales*, etc. (obviamente los impresos sólo se pondrán mientras conviva la posibilidad de relacionarse tradicionalmente con la relación electrónica, pues los *formularios de presentación telemática estarán en la Oficina Virtual asociados al trámite correspondiente*).

[http://www.dipalme.org/Servicios/Anexos/Anexos.nsf/porclasificador/FABE4E](http://www.dipalme.org/Servicios/Anexos/Anexos.nsf/porclasificador/FABE4EDB8393EE7041256DDA00625A12/$File/4-V8.doc) [DB8393EE7041256DDA00625A12/\\$File/4-V8.doc](http://www.dipalme.org/Servicios/Anexos/Anexos.nsf/porclasificador/FABE4EDB8393EE7041256DDA00625A12/$File/4-V8.doc)

• **Guía de Servicios.** Base de datos que permite, *catalogar todos los servicios que la Administración ofrece* a los ciudadanos, pudiendo *distinguir los que se pongan a disposición de los contratistas, para hacerlos consultables directamente en el perfil del contratante.* (el *artículo 14 de la Ley de Transparencia de Andalucía exige se publiquen los procedimientos y cartas de servicios*).

El sistema está concebido, tanto para la información interna de clasificación de los servicios como para la información que demanda el ciudadano. En este caso por cada servicio se informa de:

- La Información del servicio: plazo silencio, efectos, condiciones, destinatarios, canales posibles, etc..
- El Formulario Papel de Solicitud, en el caso de que se quiera solicitar por el canal tradicional (Registro de Entrada, Correo ordinario).
- Aplicación Auxiliar (caso de existir algún programa cliente que facilite la generación de información necesaria. Ejemplo: programa PADRE).
- Acceso al Trámite por la Oficina Virtual, (formulario generación solicitud electrónica).

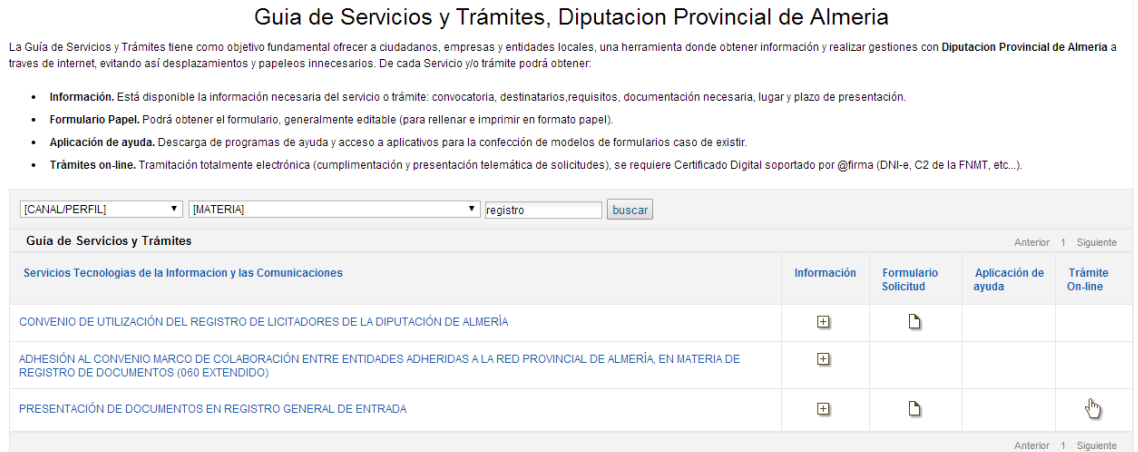

- **El PERFIL DEL CONTRATANTE, como una visión especial de**  *información* **publicada en el Tablón de Anuncios, u otras bases de datos generales que sea** *de interés para los contratantes*. Se puede convertir en la **plataforma de contratación** electrónica de la entidad (tanto información general, como información particular y de relación vía Oficina Virtual/Carpeta Contratista):
	- o **Proporcionando un punto único de información para el proveedor,**  en el que es posible realizar búsquedas avanzadas sobre licitaciones, y gestionar un espacio virtual con aquellas licitaciones en las que la empresa esté participando.
	- o **Permitir efectuar la descarga** de convocatorias, pliegos y documentos, realizar preguntas y aclaraciones y la **presentación electrónic**a de ofertas a licitaciones en general o de bienes catalogados, subsanación de documentación, información complementaria, etc.
	- o **Recibir** avisos de interés para el proveedor, noticias de licitaciones, gestión de suscripciones a temas de interés, invitaciones, comunicaciones de admisiones/exclusiones, adjudicaciones, normativa, tablas de códigos etc.
	- o **Apertura electrónica de las ofertas.** Pudiendo darse acceso al acto de apertura público, en el momento en que se celebre.
	- o **Firma electrónica de contratos**
	- o **Inicialmente, no excluye la vía tradicional** de acceso a las licitaciones (papel), ni el contacto directo con el órgano de contratación.

Reiterando lo adelantado, podría utilizarse para este fin un documento de Información General, o hacer una página específica, para lo que se podrá utilizar cualquiera de los dos gestores de contenidos disponibles en la red provincial: Páginas de Colores o CmsdipPro.

[http://www.dipalme.org/Servicios/Anexos/Anexos.nsf/porclasificador?OpenVie](http://www.dipalme.org/Servicios/Anexos/Anexos.nsf/porclasificador?OpenView&Start=1&Count=30&Expand=17&RestrictToCategory=Diputacion%20Provincial%20de%20Almeria!Manuales%20e%20Instrucciones#17) [w&Start=1&Count=30&Expand=17&RestrictToCategory=Diputacion%20Provi](http://www.dipalme.org/Servicios/Anexos/Anexos.nsf/porclasificador?OpenView&Start=1&Count=30&Expand=17&RestrictToCategory=Diputacion%20Provincial%20de%20Almeria!Manuales%20e%20Instrucciones#17) [ncial%20de%20Almeria!Manuales%20e%20Instrucciones#17](http://www.dipalme.org/Servicios/Anexos/Anexos.nsf/porclasificador?OpenView&Start=1&Count=30&Expand=17&RestrictToCategory=Diputacion%20Provincial%20de%20Almeria!Manuales%20e%20Instrucciones#17)

Además se puede solicitar la creación de un DNS para facilitar su acceso, del tipo: [www.contratantes.dipalme.org](http://www.contratantes.dipalme.org/) (perfil de la Diputación de Almería) o [www.contratantes.almeria.es](http://www.contratantes.almeria.es/) (perfil de las Entidades Locales de la Provincia de Almería que utilicen el sistema de la Red Provincial).

Se trata de subdominios del dominio principal que tenga la Entidad, por lo que no tendrían coste adicional por su mantenimiento. Y las Entidades de la Red Provincial, pueden solicitarlo con el Servicio de Subdominios.

[http://www.dipalme.org/Servicios/Anexos/Anexos.nsf/clasificador2grupo](http://www.dipalme.org/Servicios/Anexos/Anexos.nsf/clasificador2grupo-www?OpenView&RestrictToCategory=Convenio+Marco+Red+Provincial!SUBDOM)[www?OpenView&RestrictToCategory=Convenio+Marco+Red+Provincial!SUBDOM](http://www.dipalme.org/Servicios/Anexos/Anexos.nsf/clasificador2grupo-www?OpenView&RestrictToCategory=Convenio+Marco+Red+Provincial!SUBDOM)

[http://www.dipalme.org/Servicios/Anexos/Anexos.nsf/porclasificador/E5CF074E95217](http://www.dipalme.org/Servicios/Anexos/Anexos.nsf/porclasificador/E5CF074E95217604C125745C00416A62/$File/Perfil%20del%20Contratante.doc) [604C125745C00416A62/\\$File/Perfil%20del%20Contratante.doc](http://www.dipalme.org/Servicios/Anexos/Anexos.nsf/porclasificador/E5CF074E95217604C125745C00416A62/$File/Perfil%20del%20Contratante.doc)

# **SISTEMAS DE RELACIÓN Y TRAMITACIÓN (INFORMACIÓN PARTICULAR):**

• **Comunicaciones informales (Buzón correo-e departamental)**. En las relaciones informales con los contratistas, *no se deben utilizar los correos-e personales* por parte del personal de la administración, ya que cuando el titular de los mismos se ausente, la comunicación quedaría desatendida. *Es preferible utilizar un buzón departamental***, al que tengan acceso todas las personas del departamento que pueden atender dichas relaciones**, de manera que entrará al mismo cada día la persona que esté disponible según el plan de trabajo que se haya establecido.

Los coordinadores del Servicio de Firma-e Acordada, pueden solicitar, *vía Intranet de adheridos*, la creación de cuantos buzones de correo-e departamentales precisen, y una vez creado, podrán nombrar gerentes de los mismos a las personas responsables que serán las que gestionen la lista de control de acceso correspondiente (es decir los que darán y quitarán permisos a las personas concretas que puedan actuar en dicho buzón, bien como gerentes, editores, o mera consulta).

[http://domino.dipalme.org/RegUsuar.nsf/WebRegistroUsuario?OpenForm&Tipo](http://domino.dipalme.org/RegUsuar.nsf/WebRegistroUsuario?OpenForm&TipoUsuario=Departamental&Intranet=D) [Usuario=Departamental&Intranet=D](http://domino.dipalme.org/RegUsuar.nsf/WebRegistroUsuario?OpenForm&TipoUsuario=Departamental&Intranet=D)

• **Comunicaciones Internas Reuniones Mesas (Agenda buzón departamental).** La citación a los miembros de las mesas de contratación puede hacerse utilizando las *utilidades de agenda disponibles en la base de datos del buzón departamental.* Funcionan igual que en la cuenta personal, pero tienen la ventaja de que las pueden gestionar más de una persona, y al final las notificaciones de convocatoria y cambios se reciben en la bandeja de correo-e personal de cada miembro de la mesa y se incorporan a sus propias agendas.

[http://ecoforo.cepymev.es/help/help85\\_client.nsf/b3266a3c17f9bb7085256b870](http://ecoforo.cepymev.es/help/help85_client.nsf/b3266a3c17f9bb7085256b870069c0a9/f7c0c6f882962f7e48257911001d90f9?OpenDocument) [069c0a9/f7c0c6f882962f7e48257911001d90f9?OpenDocument](http://ecoforo.cepymev.es/help/help85_client.nsf/b3266a3c17f9bb7085256b870069c0a9/f7c0c6f882962f7e48257911001d90f9?OpenDocument)

Pero, obviamente, *la convocatoria de las mesas públicas*, deberá hacerse también en la Agenda de Fiestas y Eventos **y/o** en el Tablón de Anuncios (En definitiva, en el Perfil del contratante).

• **Oficina Virtual-Carpeta Ciudadana**.- *Es el punto de acceso electrónico que se habilita en la sede electrónica respectiva para dar información particular y mantener relaciones con valor jurídico* que el Reglamento de Administración-e regula en su artículo 18. Mientras que para entrar en la Sede electrónica no es necesario que el ciudadano o contratista se identifique, ya que lo que en la misma se publica es información general, para entrar en la Oficina Virtual, si lo es, puesto que la información, a *la que tendrá acceso, dependerá de quien sea la persona que acceda.*

*Para entrar hay que identificarse con un certificado reconocido por @firma* (DNI-e, C2 FNMT, etc.). Y una vez dentro, aunque también tendremos acceso a información general accesible, sin necesidad de identificarse, en la sede electrónica. Lo que nos aporta la oficina virtual, es la posibilidad de *recibir comunicaciones y notificaciones con acuse de recibo formal,* con el mismo valor que un correo certificado, presentar cualquier documento el en Registro de Entrada de la Entidad, y acceder a las aplicaciones que tengamos disponibles (Presentación de ofertas artículos catalogados, Registro de Licitadores, etc). Y tales actuaciones no sólo se podrán hacer *a modo personal*, sino también *actuando como representante, de otra persona física o jurídica*, si previamente ésta nos ha autorizado y así consta en el Fichero de Terceros de la Entidad.

[http://www.dipalme.org/Servicios/Anexos/Anexos.nsf/porclasificador/E4A2089](http://www.dipalme.org/Servicios/Anexos/Anexos.nsf/porclasificador/E4A20894F6F9216AC1257A87004770E0/$File/ManualTramitadorV1-1.pdf) [4F6F9216AC1257A87004770E0/\\$File/ManualTramitadorV1-1.pdf](http://www.dipalme.org/Servicios/Anexos/Anexos.nsf/porclasificador/E4A20894F6F9216AC1257A87004770E0/$File/ManualTramitadorV1-1.pdf)

[http://www.dipalme.org/Servicios/Anexos/Anexos.nsf/porclasificador/875778A](http://www.dipalme.org/Servicios/Anexos/Anexos.nsf/porclasificador/875778A1805CA4D8C1257A8700482085/$File/ManualTramitadorV1-1.pdf) [1805CA4D8C1257A8700482085/\\$File/ManualTramitadorV1-1.pdf](http://www.dipalme.org/Servicios/Anexos/Anexos.nsf/porclasificador/875778A1805CA4D8C1257A8700482085/$File/ManualTramitadorV1-1.pdf)

También, mientras no se haga obligatoria la relación electrónica para todos los licitadores, sería de aplicación el apartado segundo del **artículo 17** del Reglamento Admón-e,: "En los supuestos en que para la realización de cualquier operación por medios electrónicos se requiera la identificación o autenticación del ciudadano mediante algún instrumento de firma electrónica de los que aquel no disponga, tal identificación o autenticación podrá ser válidamente realizada por *funcionarios públicos previamente habilitados* para ello e incluidos en el correspondiente registro público consultable en la respectiva sede electrónica, mediante el uso del sistema de firma electrónica del que estén dotados. Para ello, el ciudadano deberá identificarse y prestar su consentimiento expreso, de forma que quede constancia"

[http://www.dipalme.org/Servicios/Informacion/Informacion.nsf/soloreferencia/D](http://www.dipalme.org/Servicios/Informacion/Informacion.nsf/soloreferencia/DP-IAE-17) [P-IAE-17](http://www.dipalme.org/Servicios/Informacion/Informacion.nsf/soloreferencia/DP-IAE-17)

# **TRÁMITES DISPONIBLES DE INTERÉS PARA LA CONTRATACIÓN-E:**

El verdadero revulsivo y ahorro de trabajo en la contratación, para las Administraciones, además de agilizar los procedimientos, vendrá de la mano de la implantación de todos los procesos (trámites) internos y externos que normalicen los flujos de trabajo de la contratación administrativa, ya que como apuntamos al principio, posibilitarán ahorrar trabajo y errores además de facilitar el flujo y su control. Pero esta implantación, siempre debe hacerse, de conformidad con lo establecido en el artículo 34 de la ley 11/2007, al que se remite el artículo 30 del Reglamento de Administración-e de la Diputación. Es decir "siempre precedida de la realización de un *análisis de rediseño funcional y simplificación del procedimiento, proceso o servicio*, en el que se considerarán especialmente los siguientes aspectos:

- a) La supresión o reducción de la documentación requerida a los ciudadanos, mediante sus sustitución por datos, transmisiones de datos o certificaciones, o la regulación de su aportación al finalizar la tramitación.
- b) La previsión de medios e instrumentos de participación, transparencia e información.
- c) La reducción de los plazos y tiempos de respuesta.
- d) La racionalización de la distribución de las cargas de trabajo y de las comunicaciones internas."

Nos centraremos ahora, en destacar los *principales trámites que, respecto de la contratación electrónica, existen a disposición de las Entidades de la Red Provincial* y que pueden habilitar para relacionarse con sus contratistas (trámites que obviamente están sujetos a un proceso continuo de valoración y revisión para hacerlos más eficientes en función de los cambios normativos y de circunstancias):

o *Presentación Ofertas Sobres Lacrados (999-112)*. (Contratista-Admón). Se trata del formulario especial que permite registrar de entrada una presentación de oferta *sin que nadie pueda ver los documentos de la oferta, hasta que la mesa de contratación acuerde su apertura*. Mesa que también podrá acordar la no apertura y quedarán definitivamente bloqueados, pudiendo ser objeto de una eliminación física, en el momento que hayan prescrito las acciones correspondientes.

[http://www.dipalme.org/Servicios/Anexos/Anexos.nsf/VAnexos/RPC-](http://www.dipalme.org/Servicios/Anexos/Anexos.nsf/VAnexos/RPC-AXPOV-I-999-112)[AXPOV-I-999-112](http://www.dipalme.org/Servicios/Anexos/Anexos.nsf/VAnexos/RPC-AXPOV-I-999-112)

Más adelante, volveremos sobre ellas al tratar los sobres y las mesas de contratación.

o *Presentación otros escritos Solicitud General (800-210) y/o formularios específicos*. (Contratista-Administración). En principio, cualquier escrito que deba presentarse de forma fehaciente (registrado de entrada) e incorporarse a un expediente de contratación, puede hacerse utilizando el formulario de **Solicitud General** que da acceso al Registro Telemático.

Pero sería conveniente ir identificando aquellos escritos que convenga incorporar al expediente para que cuando se presenten, se

pueda utilizar un **formulario particular ad hoc**, lo que facilitará la incorporación de forma normalizada. Especialmente útil, por facilitarle al ciudadano su presentación, ya que puede presentarse con datos obrantes en la administración ya escritos, tan sólo pendientes de validación en su caso, además de que no sólo se incorporará el documento firmado al expediente, sino que además parte de la información que el mismo contiene, se podría incorporar a una base de datos especial de gestión: contabilidad, denuncias, objetos tributarios, etc... (Normalización que puede hacerse utilizando el *servicio de implantación de procesos telemáticos normalizados*, no solo para los disponibles, sino también para proponer nuevos procesos, a fin de conseguir el objetivo de la administración sin papel para finales del 2015).

[http://www.dipalme.org/Servicios/Anexos/Anexos.nsf/VAnexos/RPC-](http://www.dipalme.org/Servicios/Anexos/Anexos.nsf/VAnexos/RPC-AXPOV-I-800-210A)[AXPOV-I-800-210A](http://www.dipalme.org/Servicios/Anexos/Anexos.nsf/VAnexos/RPC-AXPOV-I-800-210A)

[http://www.dipalme.org/Servicios/Organizacion/servicios.nsf/ficha.xsp?i](http://www.dipalme.org/Servicios/Organizacion/servicios.nsf/ficha.xsp?id=9172CBEA3355E7A0C125788D00419BEA) [d=9172CBEA3355E7A0C125788D00419BEA](http://www.dipalme.org/Servicios/Organizacion/servicios.nsf/ficha.xsp?id=9172CBEA3355E7A0C125788D00419BEA)

o **Subsanación y presentación de documentos relacionados con un expediente ya abierto (800-215)**. (Contratista-Administración). Se trata de un formulario especial de presentación de *informacióndocumentación complementaria*, con lo que facilita su incorporación al expediente concreto de que se trate previamente abierto, pues ya se tiene la referencia del mismo.

[http://www.dipalme.org/Servicios/Anexos/Anexos.nsf/VAnexos/RPC-](http://www.dipalme.org/Servicios/Anexos/Anexos.nsf/VAnexos/RPC-AXPOV-I-800-215)[AXPOV-I-800-215](http://www.dipalme.org/Servicios/Anexos/Anexos.nsf/VAnexos/RPC-AXPOV-I-800-215)

o **Notificación-e (999-100)**. (Administración- Contratista)La notificación no es un simple correo-e, sino que debe reunir las condiciones del **art. 28 de la ley 11/2007**. Es por eso que el art. 23 del Reglamento de Administración-e de la RPC, regula el sistema utilizando la Carpeta Ciudadana como sitio en el que se deposita la notificación y que permite dejar constancia de su consulta (aceptación) o del transcurso de los 10 días sin su apertura (rechazo); sin perjuicio de utilizar el correo-e, o un SMS, como medio de aviso de que se ha puesto a disposición del interesado una notificación, facilitando el acceso directo a la misma, previa identificación, con @firma, para entrar en la Carpeta Ciudadana. (Notificación por Comparecencia).

[http://www.dipalme.org/Servicios/Anexos/Anexos.nsf/VAnexos/RPC-](http://www.dipalme.org/Servicios/Anexos/Anexos.nsf/VAnexos/RPC-AXPOV-I-999-100)[AXPOV-I-999-100](http://www.dipalme.org/Servicios/Anexos/Anexos.nsf/VAnexos/RPC-AXPOV-I-999-100)

La Notificación en dirección electrónica, no se utiliza por suponer un coste por cada notificación.

o **Firma de Documentos (999-999)**. (Proceso Interno). Los *Informes* y las *Actas* de las Mesas de Contratación, pueden hacerse utilizando el formulario de firma de documentos (por uno o n firmantes) que una vez completado el proceso de firma se puede almacenar automáticamente en el expediente correspondiente. (obviamente, el mismo proceso sirve para gestionar el flujo de firma, con independencia de los que tengan que firmar 1 o n.

[http://www.dipalme.org/Servicios/Anexos/Anexos.nsf/VAnexos/RPC-](http://www.dipalme.org/Servicios/Anexos/Anexos.nsf/VAnexos/RPC-AXPOV-I-999-100)[AXPOV-I-999-999](http://www.dipalme.org/Servicios/Anexos/Anexos.nsf/VAnexos/RPC-AXPOV-I-999-100)

o **Firma de Contratos (006-900)**. (Contratista-Administración). Puede suponer un considerable ahorro el evitar el desplazamiento de contratistas, especialmente en el caso de los residentes fuera del Municipio. Ahorro que puede ser repercutido en una mejora de la oferta cuando los contratistas analicen los costes generales de la prestación (Tengamos presente el gasto que significa que se desplace un día, una persona, que además suele ser el Director o Administrador General). El sistema puede completarse para facilitar las notificaciones del contrato firmado, de forma automática, si se diseña de forma que, cuando el Secretario firma, genera la correspondiente notificación al propio contratista, por registro de Salida, y las comunicaciones internas a los órganos de ejecución (Intervención, Responsable del Contrato).

[http://www.dipalme.org/Servicios/Anexos/Anexos.nsf/VAnexos/RPC-](http://www.dipalme.org/Servicios/Anexos/Anexos.nsf/VAnexos/RPC-AXPOV-I-006-900)[AXPOV-I-006-900](http://www.dipalme.org/Servicios/Anexos/Anexos.nsf/VAnexos/RPC-AXPOV-I-006-900)

o **Presentación de Facturas (005-970)**. (Contratista-Administración-Administración). De conformidad con el art. 3 de la Ley 25/2013, de 27 de diciembre, de impulso de la factura electrónica y creación del registro contable de facturas en el Sector Público. Las facturas se presentan en el Registro General según el art. 38 de la Ley 30/1992. Si lo que se presenta es una factura-e, entonces a la vez que se presenta en Registro, se puede anotar en el registro contable del órgano o unidad administrativa que tenga atribuida la función de contabilidad los datos de la misma – art. 8- (Registro de Sical Win en la Red Provincial).

Según el art. 6 de la Ley 25/2013, las Entidades Locales, dispondrán de un punto general de entrada de facturas electrónicas … **podrán adherirse a la utilización del punto general de entrada de facturas electrónicas que proporcione su Diputación**, Comunidad Autónoma o el Estado.

En el caso de la Red Provincial, lo que Diputación pone a disposición de los Adheridos es *que cada uno de éstos tenga su propio punto general de entrada, utilizando el formulario especial de presentación de facturas, en la Oficina Virtual - Carpeta Ciudadana* que las registra de entrada y las pone a disposición del registro contable para que puedan conformarlas o rechazarlas. Y *dar información al contratista de la situación en que se encuentre.*

[http://www.dipalme.org/Servicios/Anexos/Anexos.nsf/VAnexos/RPC-](http://www.dipalme.org/Servicios/Anexos/Anexos.nsf/VAnexos/RPC-AXPOV-I-005-970)[AXPOV-I-005-970](http://www.dipalme.org/Servicios/Anexos/Anexos.nsf/VAnexos/RPC-AXPOV-I-005-970)

Sistema que, si se considera necesario, puede interconectarse con **FACE** (el Punto General de Entrada de Facturas de la Administración General del Estado). Permite la remisión de facturas en formato electrónico a aquellos organismos de las administraciones que acepten la recepción de facturas en formato electrónico y que estén previamente dados de alta en el sistema.

[http://administracionelectronica.gob.es/ctt/verPestanaGeneral.htm?idInici](http://administracionelectronica.gob.es/ctt/verPestanaGeneral.htm?idIniciativa=face#.U4Ni8vl47Z4) [ativa=face#.U4Ni8vl47Z4](http://administracionelectronica.gob.es/ctt/verPestanaGeneral.htm?idIniciativa=face#.U4Ni8vl47Z4)

Información de interés sobre la presentación de facturas en el siguiente enlace:

[http://www.minhap.gob.es/es-](http://www.minhap.gob.es/es-ES/Prensa/Paginas/FAQFacturaelectronica.aspx#122)[ES/Prensa/Paginas/FAQFacturaelectronica.aspx#122](http://www.minhap.gob.es/es-ES/Prensa/Paginas/FAQFacturaelectronica.aspx#122)

o **Conforme/Rechazo facturas (005-972)**. (Proceso Interno). Una vez presentada la factura, debe rechazarse o aceptarse y tramitarse, para cumplir los plazos de pago.

La Red Provincial dispone de un sistema electrónico para que el órgano responsable del Registro contable recabe de los respectivos responsables del contrato esta información, a la vez que permita al contratista, consultar por la Oficina Virtual la situación en que se encuentra el trámite de la factura que haya presentado.

[http://www.dipalme.org/Servicios/Anexos/Anexos.nsf/VAnexos/RPC-](http://www.dipalme.org/Servicios/Anexos/Anexos.nsf/VAnexos/RPC-AXPOV-I-005-972)[AXPOV-I-005-972](http://www.dipalme.org/Servicios/Anexos/Anexos.nsf/VAnexos/RPC-AXPOV-I-005-972)

[http://www.dipalme.org/Servicios/Anexos/Anexos.nsf/porclasificador/A3](http://www.dipalme.org/Servicios/Anexos/Anexos.nsf/porclasificador/A30C50D0BBCE9117C1257CF3003F927A/$File/Tramitaci%C3%B3n%20Interna%20Facturas%20V1.doc) [0C50D0BBCE9117C1257CF3003F927A/\\$File/Tramitaci%C3%B3n%20](http://www.dipalme.org/Servicios/Anexos/Anexos.nsf/porclasificador/A30C50D0BBCE9117C1257CF3003F927A/$File/Tramitaci%C3%B3n%20Interna%20Facturas%20V1.doc) [Interna%20Facturas%20V1.doc](http://www.dipalme.org/Servicios/Anexos/Anexos.nsf/porclasificador/A30C50D0BBCE9117C1257CF3003F927A/$File/Tramitaci%C3%B3n%20Interna%20Facturas%20V1.doc)

o **Pago.** En la contratación lo normal es que el pago tenga que hacerlo la Administración, por lo que suele utilizarse la orden de transferencia según el Plan de Pagos. Para que pueda hacerse, es necesario que, previamente el contratista haya facilitado los correspondientes datos bancarios en su ficha de terceros.

[http://www.dipalme.org/Servicios/Anexos/Anexos.nsf/VAnexos/RPC-](http://www.dipalme.org/Servicios/Anexos/Anexos.nsf/VAnexos/RPC-AXPOV-I-999-800)[AXPOV-I-999-800](http://www.dipalme.org/Servicios/Anexos/Anexos.nsf/VAnexos/RPC-AXPOV-I-999-800)

Y, excepcionalmente, si fuera exigible algún pago a los contratistas, se podrán utilizar formularios de liquidación que emitan las correspondientes *cartas de pago*, según el cuaderno 60, por la aplicación de EHALO, o incluso conectar directamente con el servicio de *pago TPV*, para aquellas Entidades que lo hubieran solicitado. Servicio que utiliza el sistema *Verified by Visa*, que garantiza al que paga la identidad del que cobra y que no facilita ningún dato sensible sobre la tarjeta a la Administración, pero que si puede dejar constancia en EHALO del hecho del pago.

[http://www.dipalme.org/Servicios/Organizacion/servicios.nsf/ficha.xsp?i](http://www.dipalme.org/Servicios/Organizacion/servicios.nsf/ficha.xsp?id=9139EFFBD73F6CBAC1257B79003AD925) [d=9139EFFBD73F6CBAC1257B79003AD925](http://www.dipalme.org/Servicios/Organizacion/servicios.nsf/ficha.xsp?id=9139EFFBD73F6CBAC1257B79003AD925)

o **Publicación en varios medios. (999-350).** (Admón-Admón). Para facilitar la tarea de publicar en el Perfil, en los BBOO, y/o en la Prensa, los anuncios de licitación. Además de incluir la información de la publicación en el Fichero de Contratos de la Entidad. Puede utilizarse el trámite 999-350. Trámite que también se puede interconectar con la Plataforma de Contratación de las Administraciones Públicas si así se decide.

[http://www.dipalme.org/Servicios/Anexos/Anexos.nsf/VAnexos/RPC-](http://www.dipalme.org/Servicios/Anexos/Anexos.nsf/VAnexos/RPC-AXPOV-I-999-350)[AXPOV-I-999-350](http://www.dipalme.org/Servicios/Anexos/Anexos.nsf/VAnexos/RPC-AXPOV-I-999-350)

o **Solicitud de certificado individual de Reconocimiento de Obligaciones Pendientes de pago, según RDL 8/2013 (005-971).** (Contratista-Administración). Se trata de un formulario especial que permite al acreedor comprobar las facturas que se han registrado a su nombre y, en caso necesario, solicitar el certificado previsto en el RDL 8/2013. (Si bien este trámite puede quedar sin efecto cuando al desarrollar la consulta de facturas).

[http://www.dipalme.org/Servicios/Anexos/Anexos.nsf/VAnexos/RPC-](http://www.dipalme.org/Servicios/Anexos/Anexos.nsf/VAnexos/RPC-AXPOV-I-005-971)[AXPOV-I-005-971](http://www.dipalme.org/Servicios/Anexos/Anexos.nsf/VAnexos/RPC-AXPOV-I-005-971)

### **GESTIÓN DE EXPEDIENTES:**

La mejor forma para poder dar información a los ciudadanos de la situación en que se encuentren sus cuestiones, es *organizar la información en expedientes administrativos*. No sólo cuando es obligatorio hacerlo (todas las actuaciones encaminadas a dictar un acto administrativo), sino también en cualesquiera otros procesos de relación con los mismos. (Expediente como *acumulación de documentos relacionados con una toma de decisión* que aparecen relacionados en un *índice* (que deberá ser firmado), que tiene interesados y se encuentra en un *estado* y *fase* determinada a lo largo del tiempo, además de *poder relacionarse* con otros expedientes). Y dado que **el expediente es único**, y el ciudadano puede a lo largo de su tramitación decidir que sistema, tradicional o electrónico, quiere utilizar para relacionarse con la administración, *parece aconsejable que el expediente siempre sea electrónico, incorporando las correspondientes copias cotejadas en formato electrónico, de los documentos que se pudieran presentar en formato papel*. Y facilitando copias papel, con código de verificación, de los documentos electrónicos, cuando el ciudadano solicite se le comunique de forma tradicional.

En consecuencia, en la Red Provincial, tenemos que disponer de las herramientas que nos permitan tal gestión. Y los expedientes de contratación son un tipo de expediente como cualquier otro, por lo que los sistemas generales, son perfectamente válidos para la gestión de los expedientes de contratación.

[http://www.dipalme.org/Servicios/Anexos/Anexos.nsf/porclasificador?OpenView&Star](http://www.dipalme.org/Servicios/Anexos/Anexos.nsf/porclasificador?OpenView&Start=27.3&Count=30&Expand=27&RestrictToCategory=Diputacion%20Provincial%20de%20Almeria!Manuales%20e%20Instrucciones#27) [t=27.3&Count=30&Expand=27&RestrictToCategory=Diputacion%20Provincial%20de](http://www.dipalme.org/Servicios/Anexos/Anexos.nsf/porclasificador?OpenView&Start=27.3&Count=30&Expand=27&RestrictToCategory=Diputacion%20Provincial%20de%20Almeria!Manuales%20e%20Instrucciones#27) [%20Almeria!Manuales%20e%20Instrucciones#27](http://www.dipalme.org/Servicios/Anexos/Anexos.nsf/porclasificador?OpenView&Start=27.3&Count=30&Expand=27&RestrictToCategory=Diputacion%20Provincial%20de%20Almeria!Manuales%20e%20Instrucciones#27)

• **Documentos-e**. Para que una información en formato electrónico pueda considerarse un documento-e tiene que **estar firmada electrónicamente**. Y si queremos que tenga eficacia erga omnes, la firma debe realizarse con un *certificado reconocido*. Los artículos 24 a 27 del Reglamento de Administración-e regulan la forma en que pueden realizarse estos documentos en la Red Provincial.

No debemos confundir el documento-e, con la imagen visible del mismo que suele llevar incorporado un código de verificación, o incluso la rúbrica manuscrita escaneada de su autor que como tal puede imprimirse y leerse por una persona (Si bien esta imagen se puede comprobar que es válida accediendo a la fuente originaria donde se almacena el documento-e, en la sede y con el código de verificación que la misma incorpora*). El documento electrónico sólo se puede comprobar y leer con un dispositivo electrónico* que pone en relación el fichero que contiene la información, con el fichero que contiene la huella de firma correspondiente y que sirve para validar que la información de aquel no ha sido modificada. (Son estos dos ficheros los que se facilitan al verificador para poder comprobar que la información del primero esta firmada y no ha sido alterada). Otra cosa es la *"imagen editada del documento-e"* que representa de forma visible para las personas dicho documento y que puede estar en formato electrónico (pdf) o impreso. Más información sobre la firma electrónica en:

[http://noticias.juridicas.com/articulos/60-Derecho-Procesal-Civil/200902-](http://noticias.juridicas.com/articulos/60-Derecho-Procesal-Civil/200902-12457898653256.html) [12457898653256.html](http://noticias.juridicas.com/articulos/60-Derecho-Procesal-Civil/200902-12457898653256.html)

[http://www.archivistica.net/monograficos/Firma\\_electronica/firma\\_electronica.h](http://www.archivistica.net/monograficos/Firma_electronica/firma_electronica.htm) [tm](http://www.archivistica.net/monograficos/Firma_electronica/firma_electronica.htm)

En la Red Provincial, se pueden *crear documentos electrónicos* firmando, con *certificados reconocidos por @ firma*, los distintos formularios disponibles en el Tramitador, en especial de FIRMA DE DOCUMENTOS (999-999), o mediante la aplicación de portafirmas del MOAD (@firma). O También, firmando con *certificado acordado de la red provincial*, con pleno valor jurídico en las relaciones entre adheridos y usuarios de la Red. Servicio de Portafirmas Lotus/Notes.

[http://www.dipalme.org/Servicios/Organizacion/servicios.nsf/ficha.xsp?id=1C9](http://www.dipalme.org/Servicios/Organizacion/servicios.nsf/ficha.xsp?id=1C9A10DBF7B8F0DBC125788D00413314) [A10DBF7B8F0DBC125788D00413314](http://www.dipalme.org/Servicios/Organizacion/servicios.nsf/ficha.xsp?id=1C9A10DBF7B8F0DBC125788D00413314)

[http://www.dipalme.org/Servicios/Organizacion/servicios.nsf/ficha.xsp?id=E12F](http://www.dipalme.org/Servicios/Organizacion/servicios.nsf/ficha.xsp?id=E12FC78B7BA6B854C125788D00413C02) [C78B7BA6B854C125788D00413C02](http://www.dipalme.org/Servicios/Organizacion/servicios.nsf/ficha.xsp?id=E12FC78B7BA6B854C125788D00413C02)

Obviamente, también se pueden utilizar *otros programas de firma*, incluso el mismo Adobe Acrobat. Pero lo importante es que se pueda *añadir un código seguro de verificación* a la *imagen editada*, para facilitar la comprobación del documento, sin necesidad de tener que llevar los dos ficheros (información y huella).

Y también hay que tener en cuenta las Normas Técnicas de Interoperabilidad que afectan al documento electrónico:

[http://administracionelectronica.gob.es/pae\\_Home/pae\\_Estrategias/pae\\_Interope](http://administracionelectronica.gob.es/pae_Home/pae_Estrategias/pae_Interoperabilidad_Inicio/pae_Normas_tecnicas_de_interoperabilidad.html#DOCUMENTOELECTRONICO) [rabilidad\\_Inicio/pae\\_Normas\\_tecnicas\\_de\\_interoperabilidad.html#DOCUMENT](http://administracionelectronica.gob.es/pae_Home/pae_Estrategias/pae_Interoperabilidad_Inicio/pae_Normas_tecnicas_de_interoperabilidad.html#DOCUMENTOELECTRONICO) **[OELECTRONICO](http://administracionelectronica.gob.es/pae_Home/pae_Estrategias/pae_Interoperabilidad_Inicio/pae_Normas_tecnicas_de_interoperabilidad.html#DOCUMENTOELECTRONICO)** 

[http://administracionelectronica.gob.es/pae\\_Home/pae\\_Estrategias/pae\\_Interope](http://administracionelectronica.gob.es/pae_Home/pae_Estrategias/pae_Interoperabilidad_Inicio/pae_Normas_tecnicas_de_interoperabilidad.html#DIGITALIZACIONDOCUMENTOS) [rabilidad\\_Inicio/pae\\_Normas\\_tecnicas\\_de\\_interoperabilidad.html#DIGITALIZ](http://administracionelectronica.gob.es/pae_Home/pae_Estrategias/pae_Interoperabilidad_Inicio/pae_Normas_tecnicas_de_interoperabilidad.html#DIGITALIZACIONDOCUMENTOS) [ACIONDOCUMENTOS](http://administracionelectronica.gob.es/pae_Home/pae_Estrategias/pae_Interoperabilidad_Inicio/pae_Normas_tecnicas_de_interoperabilidad.html#DIGITALIZACIONDOCUMENTOS)

[http://administracionelectronica.gob.es/pae\\_Home/pae\\_Estrategias/pae\\_Interope](http://administracionelectronica.gob.es/pae_Home/pae_Estrategias/pae_Interoperabilidad_Inicio/pae_Normas_tecnicas_de_interoperabilidad.html#POLITICAGESTION) [rabilidad\\_Inicio/pae\\_Normas\\_tecnicas\\_de\\_interoperabilidad.html#POLITICAG](http://administracionelectronica.gob.es/pae_Home/pae_Estrategias/pae_Interoperabilidad_Inicio/pae_Normas_tecnicas_de_interoperabilidad.html#POLITICAGESTION) **[ESTION](http://administracionelectronica.gob.es/pae_Home/pae_Estrategias/pae_Interoperabilidad_Inicio/pae_Normas_tecnicas_de_interoperabilidad.html#POLITICAGESTION)** 

[http://administracionelectronica.gob.es/pae\\_Home/pae\\_Estrategias/pae\\_Interope](http://administracionelectronica.gob.es/pae_Home/pae_Estrategias/pae_Interoperabilidad_Inicio/pae_Normas_tecnicas_de_interoperabilidad.html#COPIADOAUTENTICO) [rabilidad\\_Inicio/pae\\_Normas\\_tecnicas\\_de\\_interoperabilidad.html#COPIADOA](http://administracionelectronica.gob.es/pae_Home/pae_Estrategias/pae_Interoperabilidad_Inicio/pae_Normas_tecnicas_de_interoperabilidad.html#COPIADOAUTENTICO) **[UTENTICO](http://administracionelectronica.gob.es/pae_Home/pae_Estrategias/pae_Interoperabilidad_Inicio/pae_Normas_tecnicas_de_interoperabilidad.html#COPIADOAUTENTICO)** 

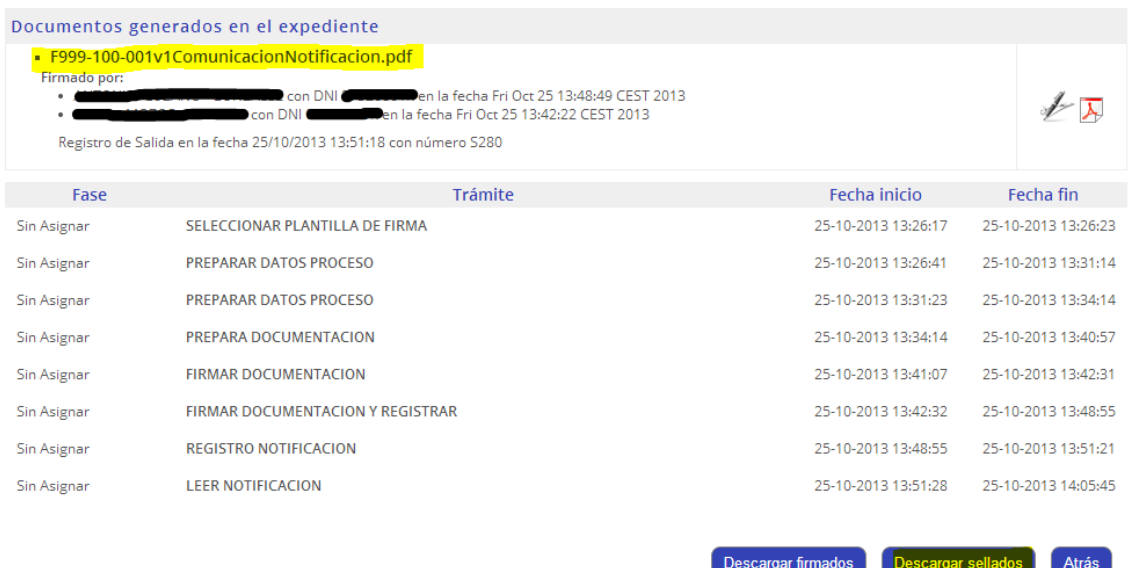

En la Oficina Virtual de la Red Provincial, podemos identificar lo que antes hemos dicho sobre el documento electrónico. Podemos observar que, se pueden ver y descargar los tres ficheros:

o La imagen editada, con los códigos de barras y csv, tanto con el botón

Descargar sellados como haciendo clic en el título del tipo de fichero F999-100-001v1ComunicacionNotificacion.pdf En realidad este no es el documento-e sino la imagen que permite verlo y que se debe comprobar que es válida accediendo a la sede del emisor y custodio del mismo con el csv correspondiente.

o El fichero con la información original sin firmar, en  $\blacktriangleright$ 

- o El Fichero de firma o huella, en
- o La pareja de ficheros (original + huella) que realmente forman el documento electrónico, en un fichero .zip comprimidos, con el botón Descargar firmados . Este es el verdadero documento-e (en realidad una

 $\overline{\mathscr{N}}$ 

copia auténtica) que puede ser visto y confirmado por cualquier visualizador de documentos-e.

• **Gestión de Expedientes**. Según el art. 32 de la Ley 11/2007, "el expediente electrónico es *el conjunto de documentos electrónicos correspondientes a un procedimiento administrativo*, cualquiera que sea el tipo de información que contengan". Siendo el *índice electrónico firmado el que permitirá su recuperación*, con independencia de que los documentos a los que enlaza el índice realmente estén en otro sitio como veremos seguidamente al tratar el archivo de documentos.

Por tanto *el expediente es la unidad fundamental para organizar la información existente.* Siendo *muy conveniente que todos los expedientes utilicen el mismo gestor, ya que ello facilitará el sistema de consultas a que los ciudadanos tienen derecho de conocer, por medios electrónicos el estado de tramitación de los procedimientos en los que sean interesados (art. 6 Ley 11/2007) y demás relacionados.*

Pero **no debemos confundir Expediente con Tramitador**. El expediente es el resultado, la acumulación de documentos que dejan constancia de las actuaciones. El tramitador, en cambio, es el sistema de asistencia al flujo de los procesos, pero la documentación que se vaya generando debe incorporarse a un *expediente* y archivarse en el *archivo electrónico*. Es por ello que tramitadores pueden coexistir varios, aunque cuantos menos tengamos mejor, pero expedientes sólo debería haber uno.

En la Red Provincial el gestor de expedientes del que disponemos se encuentra asociado a la aplicación de Registro General, dado que ésta también sólo debe ser una; pero esta dotado de los Servicios Web necesarios, para que se puedan incorporar al mismo documentos generados con otros programas de gestión o tramitadores de flujo.

Al expediente electrónico podemos incorporar registros de entrada y salida, así como los documentos anexos a los mismos; y documentos sin registrar que se anexan directamente al expediente o se relacionan mediante identificador único del documento o enlace (url).

[http://www.dipalme.org/Servicios/Anexos/Anexos.nsf/porclasificador?OpenVie](http://www.dipalme.org/Servicios/Anexos/Anexos.nsf/porclasificador?OpenView&Start=27.3&Count=30&Expand=27&RestrictToCategory=Diputacion%20Provincial%20de%20Almeria!Manuales%20e%20Instrucciones#27) [w&Start=27.3&Count=30&Expand=27&RestrictToCategory=Diputacion%20Pr](http://www.dipalme.org/Servicios/Anexos/Anexos.nsf/porclasificador?OpenView&Start=27.3&Count=30&Expand=27&RestrictToCategory=Diputacion%20Provincial%20de%20Almeria!Manuales%20e%20Instrucciones#27) [ovincial%20de%20Almeria!Manuales%20e%20Instrucciones#27](http://www.dipalme.org/Servicios/Anexos/Anexos.nsf/porclasificador?OpenView&Start=27.3&Count=30&Expand=27&RestrictToCategory=Diputacion%20Provincial%20de%20Almeria!Manuales%20e%20Instrucciones#27)

Los expedientes deben cumplir con el ENI, en especial tener los metadatos (datos que describen otros datos: clasificadores y explicativos del expediente) normalizados en dicho esquema para facilitar el intercambio si fuera necesario.

### [http://administracionelectronica.gob.es/pae\\_Home/pae\\_Estrategias/pae\\_Interope](http://administracionelectronica.gob.es/pae_Home/pae_Estrategias/pae_Interoperabilidad_Inicio/pae_Normas_tecnicas_de_interoperabilidad.html#EXPEDIENTEELECTRONICO) [rabilidad\\_Inicio/pae\\_Normas\\_tecnicas\\_de\\_interoperabilidad.html#EXPEDIENT](http://administracionelectronica.gob.es/pae_Home/pae_Estrategias/pae_Interoperabilidad_Inicio/pae_Normas_tecnicas_de_interoperabilidad.html#EXPEDIENTEELECTRONICO) [EELECTRONICO](http://administracionelectronica.gob.es/pae_Home/pae_Estrategias/pae_Interoperabilidad_Inicio/pae_Normas_tecnicas_de_interoperabilidad.html#EXPEDIENTEELECTRONICO)

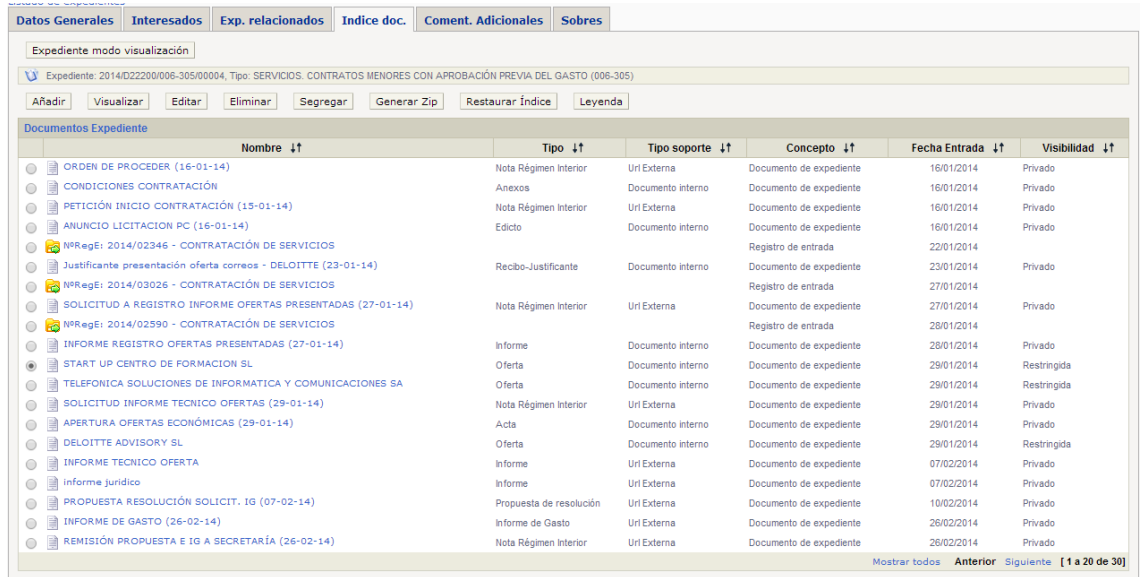

Un metadato fundamental que debe incorporar el documento es la información sobre la Visibilidad. En el sistema de la Red Provincial, se distingue entre: Público, Privado, Restringido (en este último caso se añade la lista de interesados que podrán verlo).

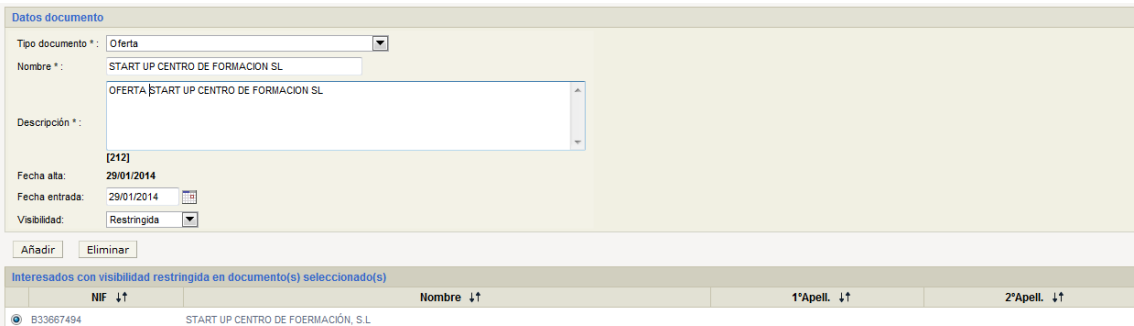

• **Archivo de documentos**. Teniendo en cuenta que un mismo documento puede formar parte de distintos expedientes electrónicos*. El archivo del documento electrónico es independiente del expediente.*

De conformidad con el art. 31 de la Ley 11/2007 podrán almacenarse por medios electrónicos todos los documentos utilizados en las actuaciones administrativas.

**La aplicación de Archivo debe permitir gestionar la política de archivo** que sea de aplicación, por eso se facilitaría mucho si tenemos los mínimos sistemas de archivo. En la Red Provincial se esta tendiendo a que todo documento vaya en formato PDF-A y se almacene en el Sistema de Gestión Documental *Alfresco*. Pero también tenemos como base de datos documental el sistema de Lotus Notes/Dómino. Estando previsto que los documentos que se generen en dicho sistema se puedan convertir en PDF-A para incorporarlos a los Expedientes y almacenarlos en Alfresco, si se considera deben archivarse por más tiempo, e incluso pasar posteriormente al archivo histórico.

*No debemos confundir la información que se archiva (DATO) con los documentos-e. Con la información que se almacena estructurada en campos en las bases de datos y que facilitan la gestión, con las aplicaciones adecuadas*. Si bien lo interesante es que los sistemas sean capaces de almacenar los datos partiendo de los documentos sin necesidad de que una persona los tenga que copiar (evitando errores), así como pasar información a los documentos en fase de creación o generando documentos directamente (como sería el caso de los informes y certificados en el caso de *procesos automatizados* firmados con sello electrónico).

<http://www.cenatic.es/laecsp/page19/page19.html>

<http://www.elprofesionaldelainformacion.com/contenidos/2001/diciembre/9.pdf>

<http://www.mcu.es/archivos/docs/documentosElectronicos.pdf>

- **Consulta de Expedientes por los ciudadanos**. El art. 34 del Reglamento de Administración-e regula el acceso de los interesados a la información sobre el estado de la tramitación. El sistema de consulta de la Red Provincial, se basa en el tipo de visibilidad que a cada documento se le puede asignar cuando se incorpora al expediente, ya que sería el expediente el instrumento sobre el que se articula la consulta, con independencia de que el documento concreto esté archivado en uno u otro sitio. Así:
	- o *Cualquier interesado podrá consultar el índice de un expediente* en el que esté incluido como tal, así como la situación y estado en que se encuentra el expediente.
	- o *Pero sólo podrá consultar los documentos del mismo que hayan sido calificados de públicos o restringidos*, si bien en este último caso sólo si el consultante *está incluido en la lista de interesados del propio documento.*
	- o En cambio *no podrán abrir nunca los documentos clasificados como de visibilidad privada*.

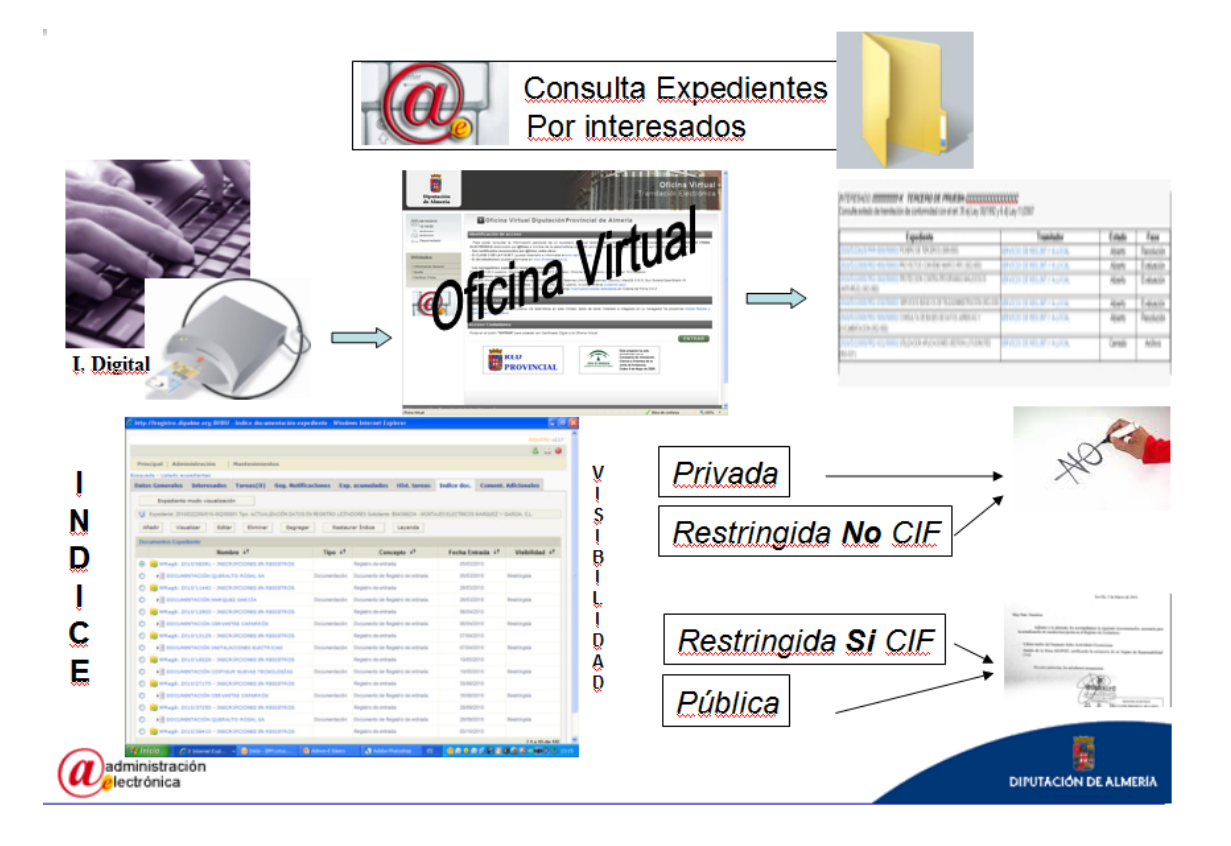

No obstante, en lo referente a las **Facturas**, en el perfil del contratante se puede y, de hecho *se ha creado, un sistema de consulta específico al registro contable de facturas presentadas por el consultante o su representante inscrito en el fichero de terceros*. De manera que pueda informarse en que situación contable se encuentra la factura presentada. (obviamente es una información que no se encuentra en el expediente, sino el SicalWin y en el fichero auxiliar de facturas recibidas).

#### **MESAS DE CONTRATACIÓN:**

Los órganos de contratación, estarán asistidos por una mesa de contratación, permanente o especial de cada licitación. Además la mesa tiene la misión fundamental de proceder a la *apertura de los sobres con las ofertas presentadas*, *en momentos temporales concretos, con o sin publicidad*. Obviamente *toda la información sobre las mesas y sus miembros debe publicarse en el perfil del contratante*. (artículos 21 a 24 de la Ley 30/2007 modificada por RD 817/2009).

*Una mesa conoce de un expediente, con independencia de que las ofertas al mismo se hayan presentado en formato papel o en formato electrónico*. Si bien la presentación electrónica nunca podrá hacerse con la solicitud general, pues iría en abierto, sino *que tendrá que utilizarse el proceso especial de presentación de sobres* ya visto; que posibilita el bloqueo de la información presentada para que nadie pueda verla mientras no lo autorice la respectiva mesa. Pero, obviamente también podrán registrarse de entrada sobres en formato papel que van a la misma mesa. Es por eso que el sistema utilizado en la Red Provincial, para gestionar las mesas, esta ligado al Registro General y al Gestor de Expedientes, así:

• **Mantenimiento de Sobres**. El sistema se basa en que el gestor de un expediente concreto tendrá que dar de alta los sobres que podrán presentarse al mismo; indicando, por cada sobre, la mesa encargada de su apertura, las *fecha límite de presentación* y la *fecha prevista de apertura*, así como el *número de miembros de la mesa que tendrán que autorizar*, como mínimo la apertura.

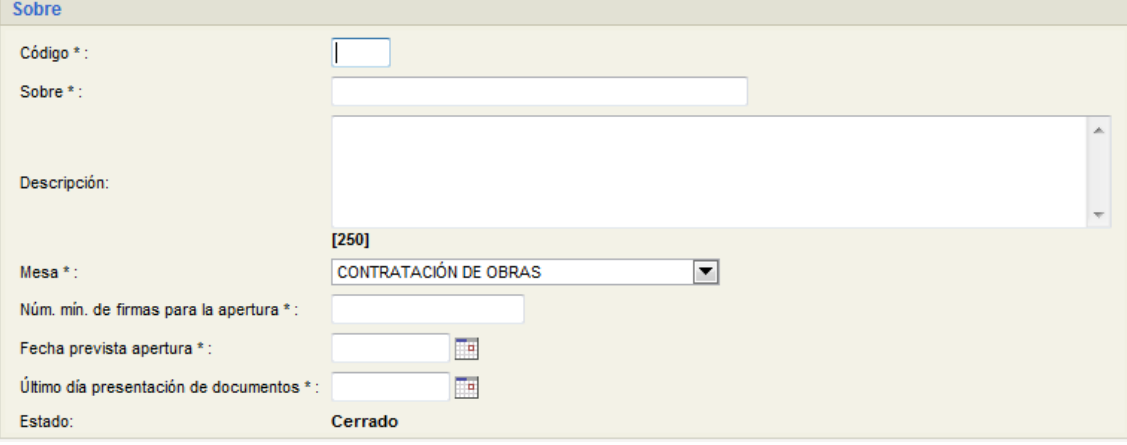

De manera que, cuando un licitador presente en el Registro General de Entrada (tanto en una oficina presencial, como en una oficina telemática utilizando el proceso antes citado*), en la fecha que lo presente sólo estarán activos los expedientes y sobres que puedan estarlo*, impidiéndose así, registrar sobres fuera de plazo.

- **Gestión de Mesas de Contratación**. Los miembros de cada mesa podrán entrar en el gestor de mesas de contratación que presenta la información organizada en tres pestañas:
	- o **Aperturas pendientes.** Donde aparecen relacionados los expedientes de contratación que han recibido sobres de una modalidad concreta. Pudiendo autorizar, si procede, la apertura de cualesquiera de ellos (siempre en una fecha posterior a la de finalización de presentación del plazo de presentación). Dependiendo del número de miembros que deban autorizar la apertura, cuando se haga, confirmará que se ha hecho pero informará del número de miembros que quedan por autorizarla, o si se trata del último miembro para la autorización, confirmará que ya se

Autorizar apertura puede proceder a revisar la documentación.

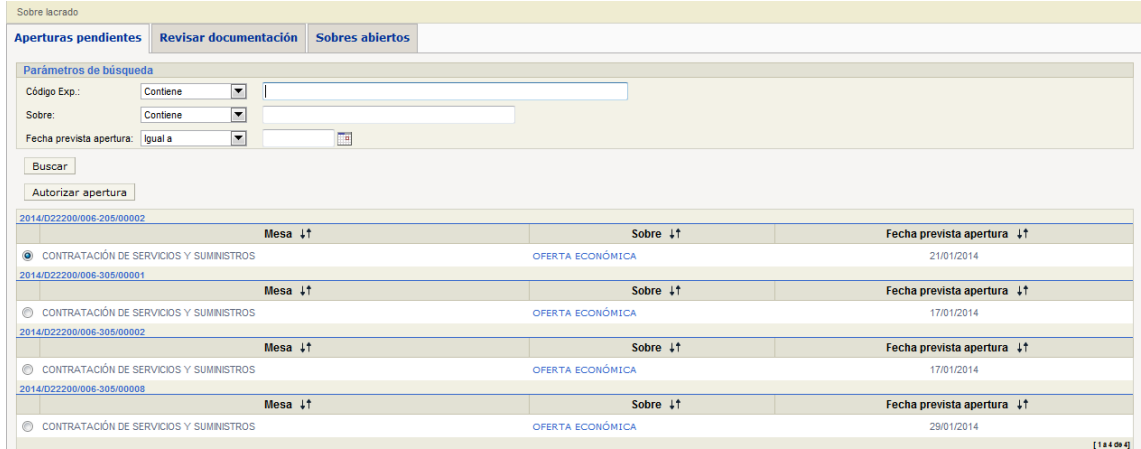

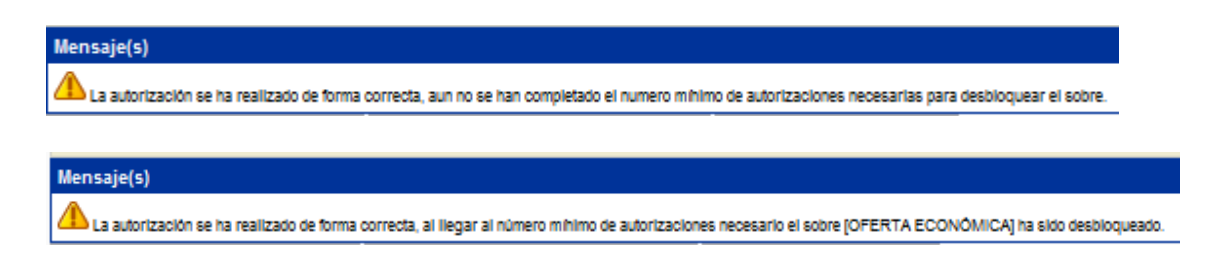

- o **Revisar Documentación.** De los expedientes y modalidad concreta de sobre, que se haya autorizado la apertura, podremos consultar la relación de sobres presentados en el Registro. Tanto en formato papel, como en formato electrónico. Uno a uno se irá autorizando si procede su apertura o si se bloquea para impedir que sea abierto. De los sobres que se acuerde abrir, según el caso se procederá de la siguiente manera:
	- **En los sobres papel,** se abrirán como siempre, se escanearán todas las páginas presentadas y se anexarán al registro de entrada correspondiente y por tanto también al expediente.
	- **En los sobres electrónicos,** al marcarlo como abrir, se lanzará el proceso para desencriptar (hacer legible) la información originariamente adjuntada por el contratista en su presentación que al quedar visible se incorporará al registro y expediente correspondiente.

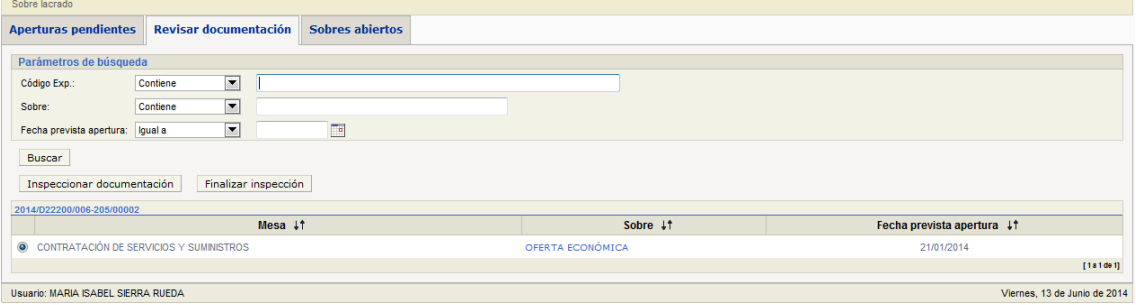

Inspeccionar documentación

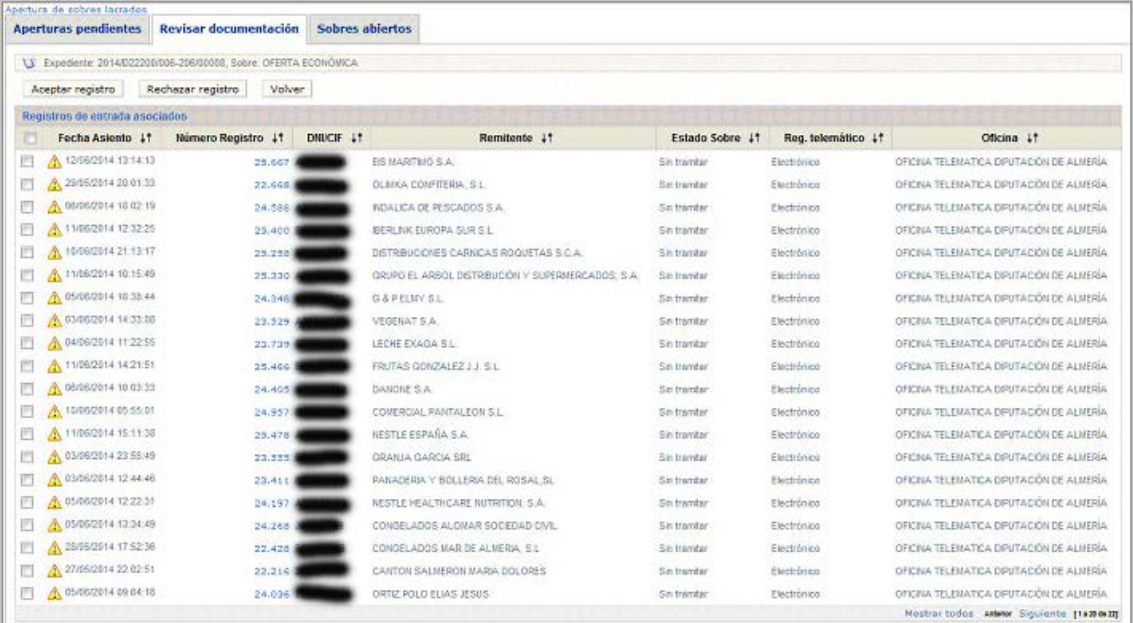

Aceptar registro

Rechazar registro

Registros de entrada asociados Registras de entrada asociados<br>
El **Facha Asiento ↓1 Mámero Registro ↓1 DNICIF ↓1**<br>
El Cor (2002/014 13/14/13 25.667 Magnumento S.A. Remitente 41 Oficina  $11$ Estado Sobre 41 Reg. telemático 41 Apeptada documentación Electrónico OFICINA TELEMATICA DIPUTACIÓN DE ALMERÍA

Milimero Registro 41 | DNICIF 41 | Remitente 41<br>1999 | SONSER NGATIVAS DE GERMAN Estado Sobre 11 Reg. telemático 11 Oficina 11<br>Recharado decamentacion Papel Papel Fecha Asiento 41 BONSER INCIATIVAS DE GESTION SL ø 23/03/2012 13:44:35  $1587484$ 

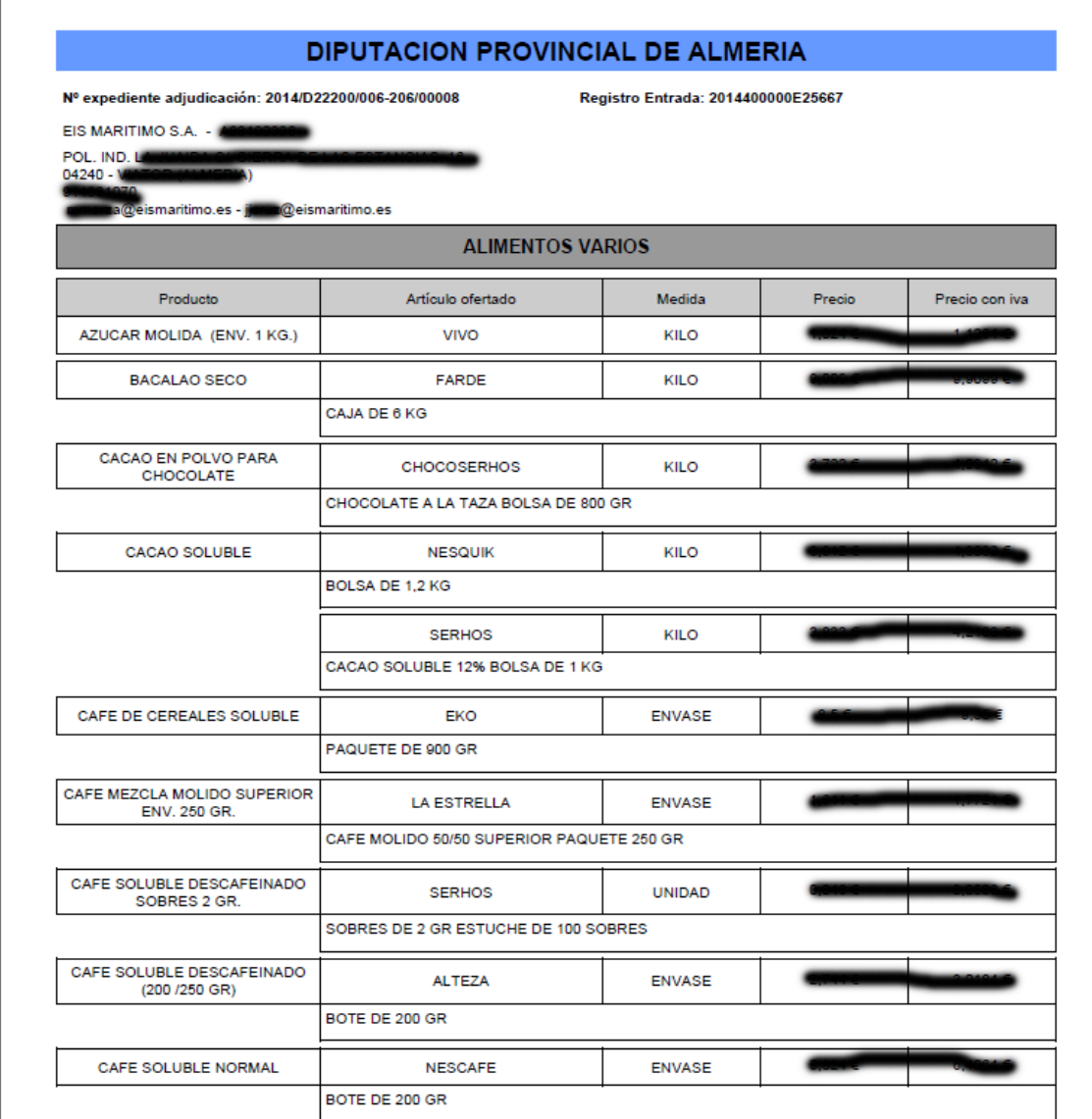

o **Sobres abiertos,** donde se podrán consultar en cualquier momento, por referencia de expediente, sobre o fecha de apertura, la documentación de los sobres que fueron abiertos.

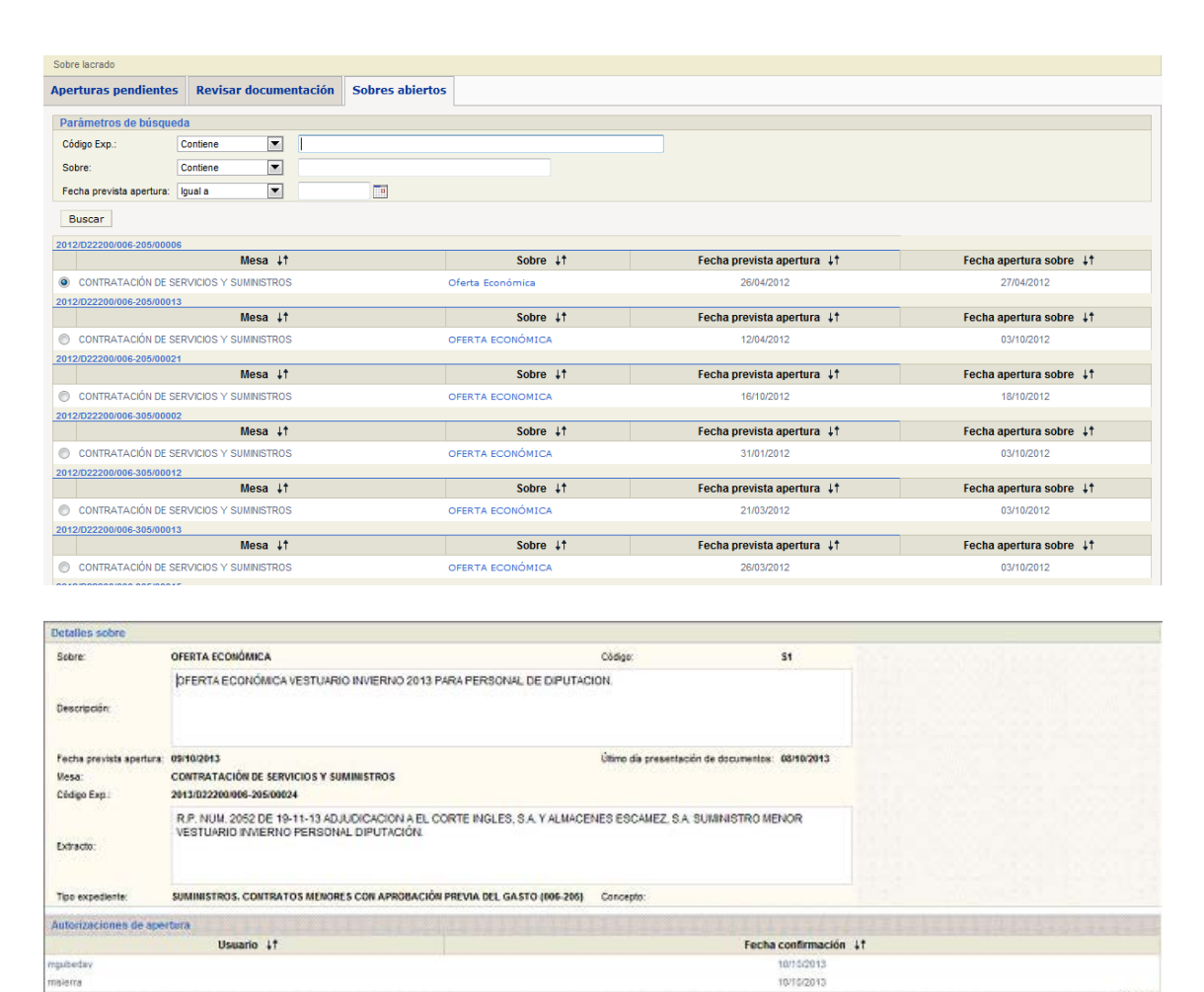

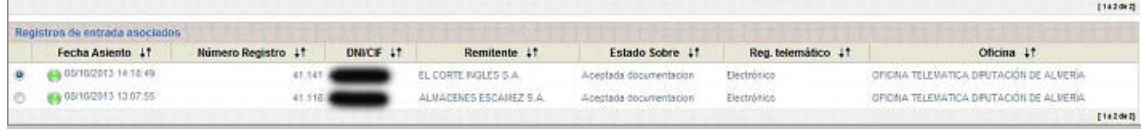

[http://www.dipalme.org/Servicios/Anexos/Anexos.nsf/porclasificador/B2D4](http://www.dipalme.org/Servicios/Anexos/Anexos.nsf/porclasificador/B2D492305824CC41C1257911003AB7AD/$File/RegistroTelematico-MesasV1-7.doc) [92305824CC41C1257911003AB7AD/\\$File/RegistroTelematico-MesasV1-](http://www.dipalme.org/Servicios/Anexos/Anexos.nsf/porclasificador/B2D492305824CC41C1257911003AB7AD/$File/RegistroTelematico-MesasV1-7.doc) [7.doc](http://www.dipalme.org/Servicios/Anexos/Anexos.nsf/porclasificador/B2D492305824CC41C1257911003AB7AD/$File/RegistroTelematico-MesasV1-7.doc)

#### **OTRAS APLICACIONES RELACIONADAS:**

Como hemos apuntado, *el sistema de información general de la Red Provincial y por ende de la contratación-e, esta formado por una serie de sistemas y bases de datos, interconectadas, con el objetivo de hacer posible el principio de DATO ÚNICO*. Es por ello que además de las aplicaciones hasta ahora citadas, debemos conocer otras que directa o indirectamente también intervienen en la contratación-e. Asi:

• **Tablas Comunes o Generales**. Recogen la información que, en cada Entidad, es común a todos los aplicativos del sistema general de la Red Provincial: *órganos y miembros de órganos*, *terceros*, *procesos de administración-e*, *funcionarios habilitados*, *etc*. Por lo que habrá que utilizarlas, si se quiere que el resto de los sistemas funciones correctamente.

En especial, deberá gestionarse bien, el fichero de **terceros**, pues en el mismo se deben registrar los **representantes**, tema imprescindible en el caso de personas jurídicas. Indicando por cada uno de ellos si *la representación es de firma, sólo de gestión, o sólo de consulta*. De manera que cuando éstas personas accedan por la Oficina Virtual, actuando en nombre de la persona jurídica, el sistema tenga claro que nivel de acceso le debe dar, para actuar en su nombre.

[http://www.dipalme.org/Servicios/Anexos/Anexos.nsf/porclasificador?OpenVie](http://www.dipalme.org/Servicios/Anexos/Anexos.nsf/porclasificador?OpenView&Start=27&Count=30&Expand=30&RestrictToCategory=Diputacion%20Provincial%20de%20Almeria!Manuales%20e%20Instrucciones#30) [w&Start=27&Count=30&Expand=30&RestrictToCategory=Diputacion%20Pro](http://www.dipalme.org/Servicios/Anexos/Anexos.nsf/porclasificador?OpenView&Start=27&Count=30&Expand=30&RestrictToCategory=Diputacion%20Provincial%20de%20Almeria!Manuales%20e%20Instrucciones#30) [vincial%20de%20Almeria!Manuales%20e%20Instrucciones#30](http://www.dipalme.org/Servicios/Anexos/Anexos.nsf/porclasificador?OpenView&Start=27&Count=30&Expand=30&RestrictToCategory=Diputacion%20Provincial%20de%20Almeria!Manuales%20e%20Instrucciones#30)

[http://www.dipalme.org/Servicios/Anexos/Anexos.nsf/porclasificador/509115D](http://www.dipalme.org/Servicios/Anexos/Anexos.nsf/porclasificador/509115D56FF0AB06C1257BF300231C3A/$File/TABLAS-GENERALESV2-2.doc) [56FF0AB06C1257BF300231C3A/\\$File/TABLAS-GENERALESV2-2.doc](http://www.dipalme.org/Servicios/Anexos/Anexos.nsf/porclasificador/509115D56FF0AB06C1257BF300231C3A/$File/TABLAS-GENERALESV2-2.doc)

También son importantes: la *Tabla de Funcionarios Habilitados*, pues en ella se incluyen los que podrán actuar como representantes, de cualquier persona de conformidad con lo previsto en el artículo 22 de la Ley 11/2007.

Y la que controla Las *Habilitaciones previstas en el artículo 23* de la Ley 11/2007, para la realización de determinadas transacciones electrónicas en representación de los interesados. (Se está tramitando un convenio con el Colegio de Gestores Administrativos, para utilizar este sistema en trámites que los gestores hagan en nombre de sus representados).

• **Gestor de contenidos Web (perfil del contratante).** Ya nos hemos referido a él, y de que contamos con *tres aplicaciones posibles* que nos permiten, cualquiera de ellas, definir el diseño y contenido del portal que será utilizado como perfil del contratante. Se trata de *un sistema que da total capacidad a cada entidad para decidir que presenta y con que formato* (nos remitimos a los enlaces anteriores sobre la gestión de la base de datos de **Información,** o sobre las específicas de gestión de contenidos **Páginas de Colores** y **CmsdipPro**).

[http://www.dipalme.org/Servicios/Anexos/Anexos.nsf/porclasificador/E5CF074](http://www.dipalme.org/Servicios/Anexos/Anexos.nsf/porclasificador/E5CF074E95217604C125745C00416A62/$File/Perfil%20del%20Contratante.doc) [E95217604C125745C00416A62/\\$File/Perfil%20del%20Contratante.doc](http://www.dipalme.org/Servicios/Anexos/Anexos.nsf/porclasificador/E5CF074E95217604C125745C00416A62/$File/Perfil%20del%20Contratante.doc)

[http://www.dipalme.org/Servicios/Informacion/Informacion.nsf/referencia/Diput](http://www.dipalme.org/Servicios/Informacion/Informacion.nsf/referencia/Diputacion+Provincial+de+Almeria+RPC+RPC-IF-PC-RPC-001) [acion+Provincial+de+Almeria+RPC+RPC-IF-PC-RPC-001](http://www.dipalme.org/Servicios/Informacion/Informacion.nsf/referencia/Diputacion+Provincial+de+Almeria+RPC+RPC-IF-PC-RPC-001)

[http://www.dipalme.org/Servicios/Informacion/Informacion.nsf/referencia/Diput](http://www.dipalme.org/Servicios/Informacion/Informacion.nsf/referencia/Diputacion+Provincial+de+Almeria+RPC+RPC-IF-PC-001) [acion+Provincial+de+Almeria+RPC+RPC-IF-PC-001](http://www.dipalme.org/Servicios/Informacion/Informacion.nsf/referencia/Diputacion+Provincial+de+Almeria+RPC+RPC-IF-PC-001)

• **Registro General, con Oficina Telemática**. Cuando hemos hablado de las mesas de contratación y de la mayoría de los procesos de relación particular con los licitadores hemos visto que todos ellos necesitan del Registro General, para *dejar constancia de la entrada o salida realizada*. Se trata de *UN REGISTRO ÚNICO POR ENTIDAD, que puede estar organizado en n OFICINAS PRESENCIALES, donde se pueden presentar documentos en formato papel, y UNA OFICINA TELEMÁTICA*, por la que se registraran todas las entradas que se produzcan por la Oficina Virtual-Carpeta Ciudadana.

El sistema también permite la aplicación del **Convenio 060-Extendido**, y en breve tendrá disponible la **conexión con SIR** (lo que abre la puerta a las presentaciones que se realicen desde sistemas del Estado: *FACE, Emprende 3*. etc..)

[http://www.dipalme.org/Servicios/Anexos/Anexos.nsf/porclasificador?OpenVie](http://www.dipalme.org/Servicios/Anexos/Anexos.nsf/porclasificador?OpenView&Start=1&Count=30&Expand=27&RestrictToCategory=Diputacion%20Provincial%20de%20Almeria!Manuales%20e%20Instrucciones#27) [w&Start=1&Count=30&Expand=27&RestrictToCategory=Diputacion%20Provi](http://www.dipalme.org/Servicios/Anexos/Anexos.nsf/porclasificador?OpenView&Start=1&Count=30&Expand=27&RestrictToCategory=Diputacion%20Provincial%20de%20Almeria!Manuales%20e%20Instrucciones#27) [ncial%20de%20Almeria!Manuales%20e%20Instrucciones#27](http://www.dipalme.org/Servicios/Anexos/Anexos.nsf/porclasificador?OpenView&Start=1&Count=30&Expand=27&RestrictToCategory=Diputacion%20Provincial%20de%20Almeria!Manuales%20e%20Instrucciones#27)

• **Tramitador.** Sistema que puede *facilitar la gestión de expedientes, ya que permite planificar el flujo de trabajo y dar las alertas necesarias así como incorporar al expediente los documentos que se vayan generando*. Aunque es preferible utilizar los menos posibles, *el sistema general está preparado para que esta función pueda realizarse por varios tramitadores o por los propios programas específicos de gestión*, siempre que utilicen los demás sistemas de la Red Provincial (registro, expedientes, archivo, terceros, territorio, etc).

En la Red Provincial, el tramitador general es el que se utiliza para relacionarse con los ciudadanos (lo que conocemos como Oficina Virtual – Carpeta Ciudadana), al que también, el personal puede acceder por la Intranet, para las gestiones del departamento y en este caso podrá acceder con su usuario de la red provincial o bien con certificado reconocido; pero si accede para firmar documentos, tendrá que hacerlo con el certificado reconocido.

Inicialmente, se ha dado prioridad por la Asamblea General, para realizar los trámites de relación con los ciudadanos, a fin de eliminar el papel para finales de 2015. Pero el mismo sistema que se utiliza para hacer el flujo de una presentación, por parte de un ciudadano o de una notificación por parte de la administración, es el que hay que seguir para gestionar el flujo interno que un expediente de contratación pudiera tener. Será a partir de 2016, cuando dedicaremos los recursos de normalización de procesos a realizar los procesos internos completando el flujo completo de los que ahora se limitan a la relación con los ciudadanos.

[http://www.dipalme.org/Servicios/Anexos/Anexos.nsf/porclasificador/E4A2089](http://www.dipalme.org/Servicios/Anexos/Anexos.nsf/porclasificador/E4A20894F6F9216AC1257A87004770E0/$File/ManualTramitadorV1-1.pdf) [4F6F9216AC1257A87004770E0/\\$File/ManualTramitadorV1-1.pdf](http://www.dipalme.org/Servicios/Anexos/Anexos.nsf/porclasificador/E4A20894F6F9216AC1257A87004770E0/$File/ManualTramitadorV1-1.pdf)

Pero existen otros programas que hacen funciones de tramitación e interactúan con el registro y demás aplicaciones generales (gestión de policías, compras catalogadas, etc.)

• **Registro de Contratos**. Todos los contratos que se suscriben, deben anotarse en el sistema de Registro de Contratos, lo que permitirá gestionar, el control de pagos a la SS, vencimientos, prórrogas, fianzas, etc.. Y facilita la remisión de información y documentación que periódicamente hay que mandar al Tribunal de Cuentas, a la Cámara de Cuentas de Andalucía y a la Junta Consultiva de Contratación Administrativa del Estado. Además podría utilizarse para los *resúmenes estadísticos que se deben publicar en el perfil del contratante* y que exige el art. 8 de la Ley de Transparencia: todos los contratos, con indicación del objeto, duración, el importe de licitación y de adjudicación, el procedimiento utilizado para su celebración, los instrumentos a través de los que, en su caso, se ha publicitado, el número de licitadores participantes en el procedimiento y la identidad del adjudicatario, así como las modificaciones del contrato; decisiones de desistimiento y renuncia y datos estadísticos, sobre el porcentaje en volumen presupuestario, de contratos adjudicados a través de cada uno de los procedimientos previstos en la legislación de contratos del sector público.

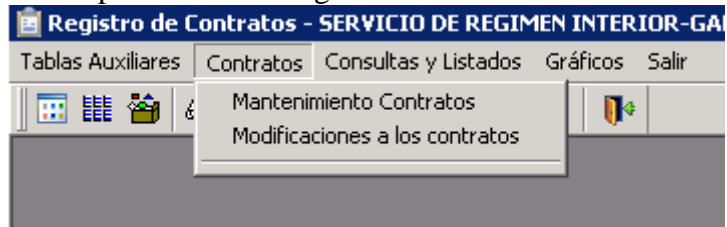

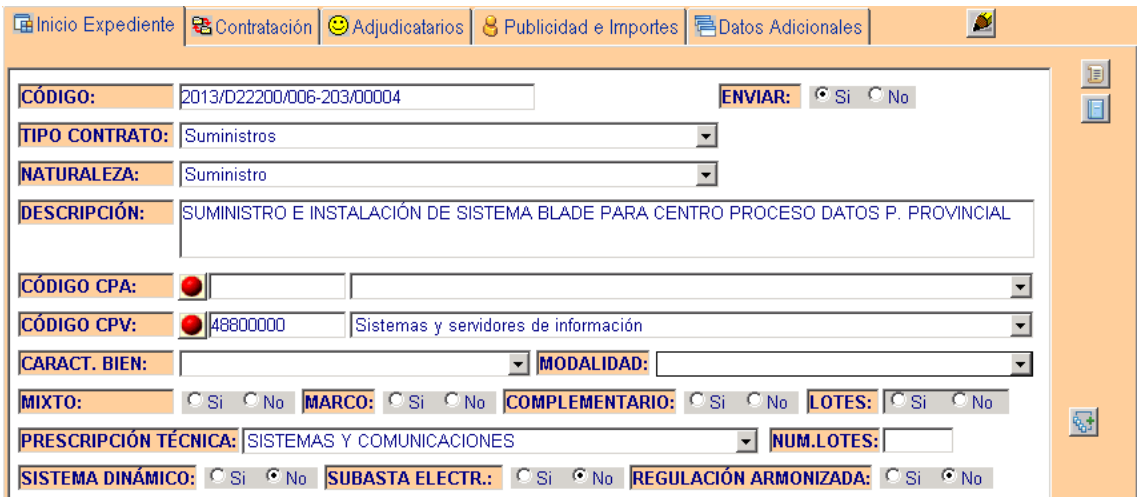

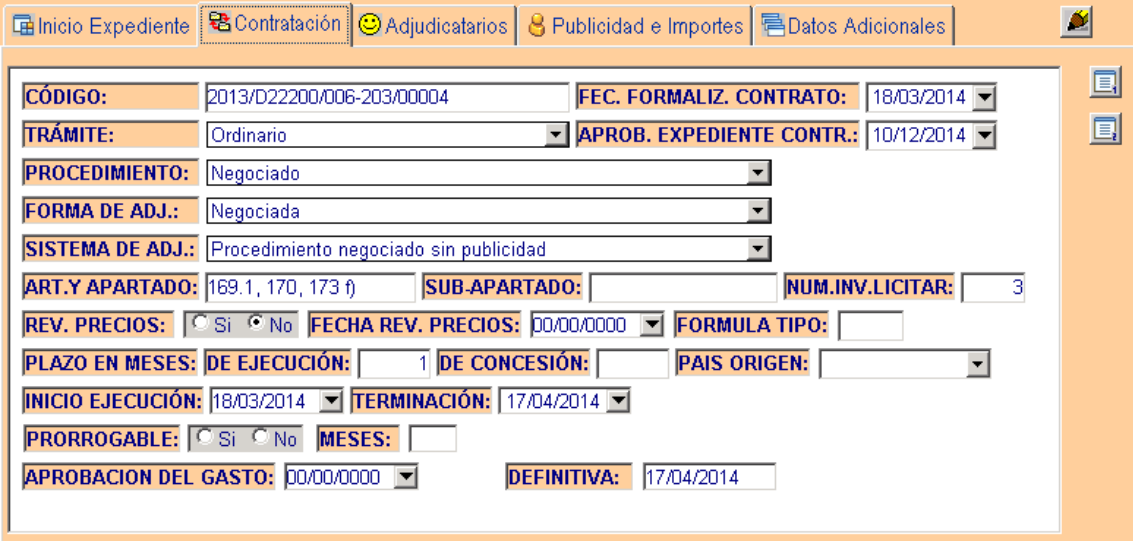

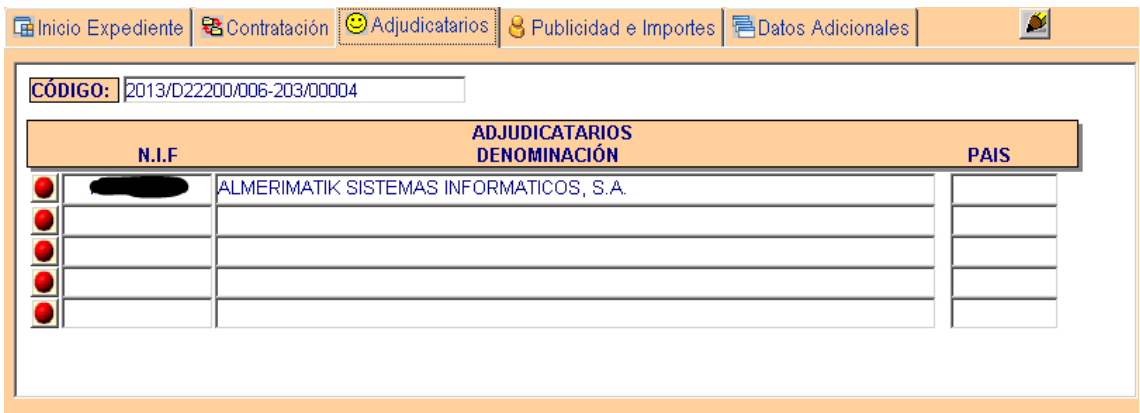

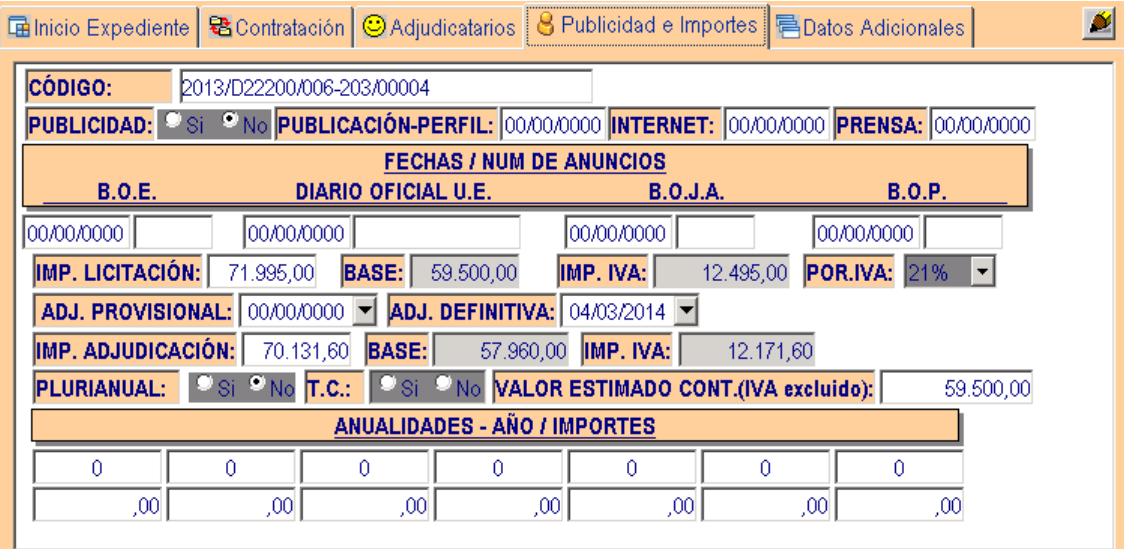

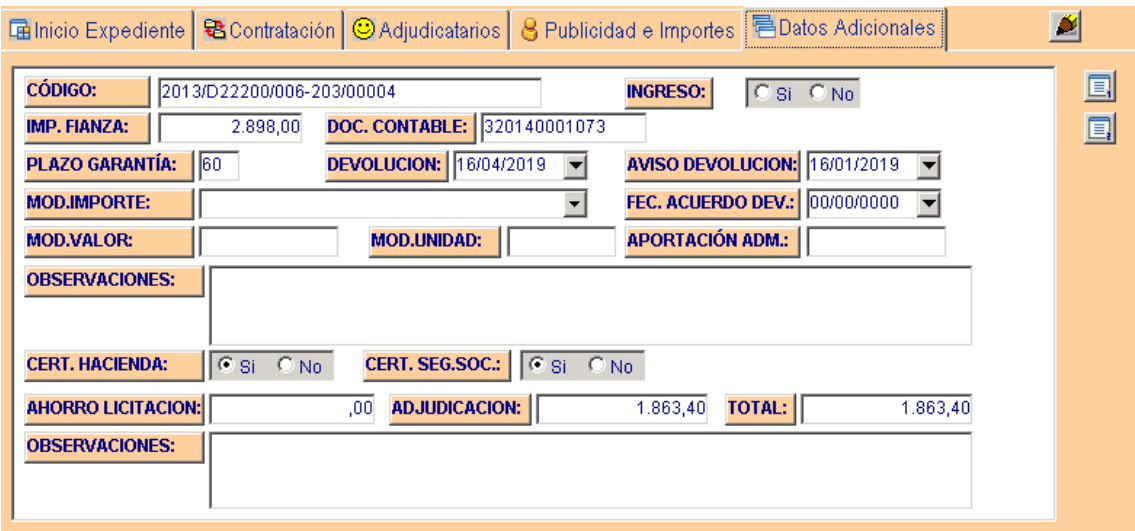

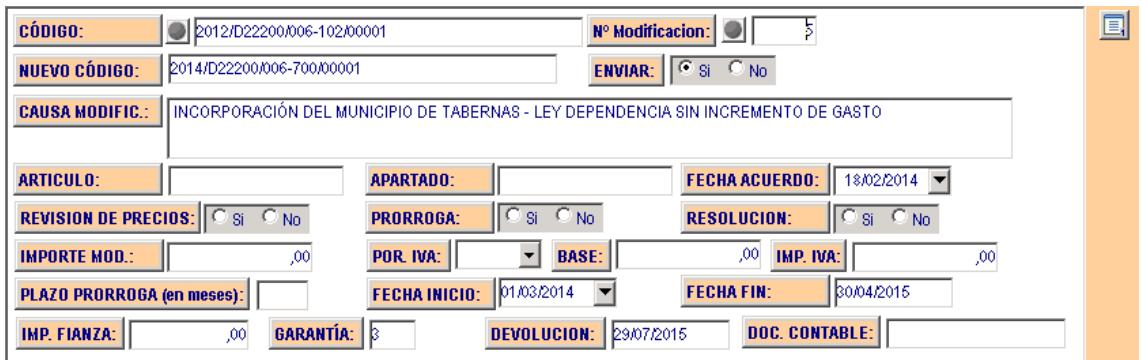

Se está modificando para añadir modificaciones, como el desistimiento y la renuncia, así como otros datos que hay que publicar: numero de licitadores concurrentes, subcontratos y subcontratistas e importe máximo de subcontratas autorizadas, etc…

Información que no sólo ayuda a la Entidad a la toma de decisiones y al control de los compromisos vigentes para la elaboración de los presupuestos (Al no poderse incorporar los remanentes, esta información es muy importante); sino que también sirve para publicar en información en el Perfil del Contratante y Portal de Transparencia, así como las remisiones que hay que hacer al Tribunal de Cuentas, a la Cámara de Cuentas y a la Junta Consultiva.

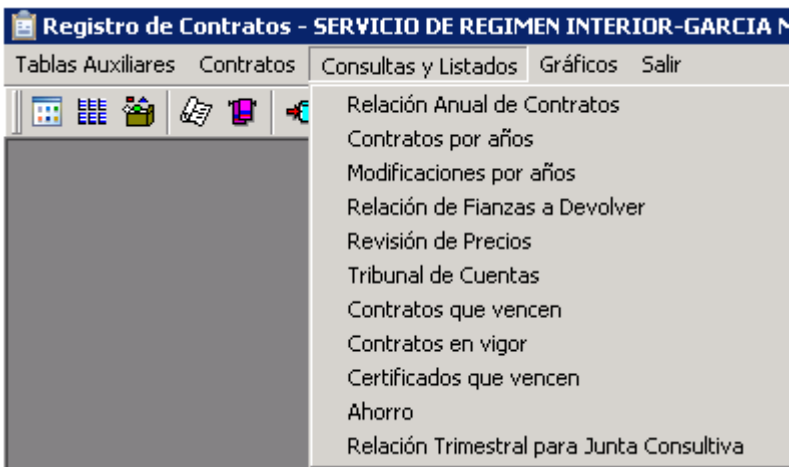

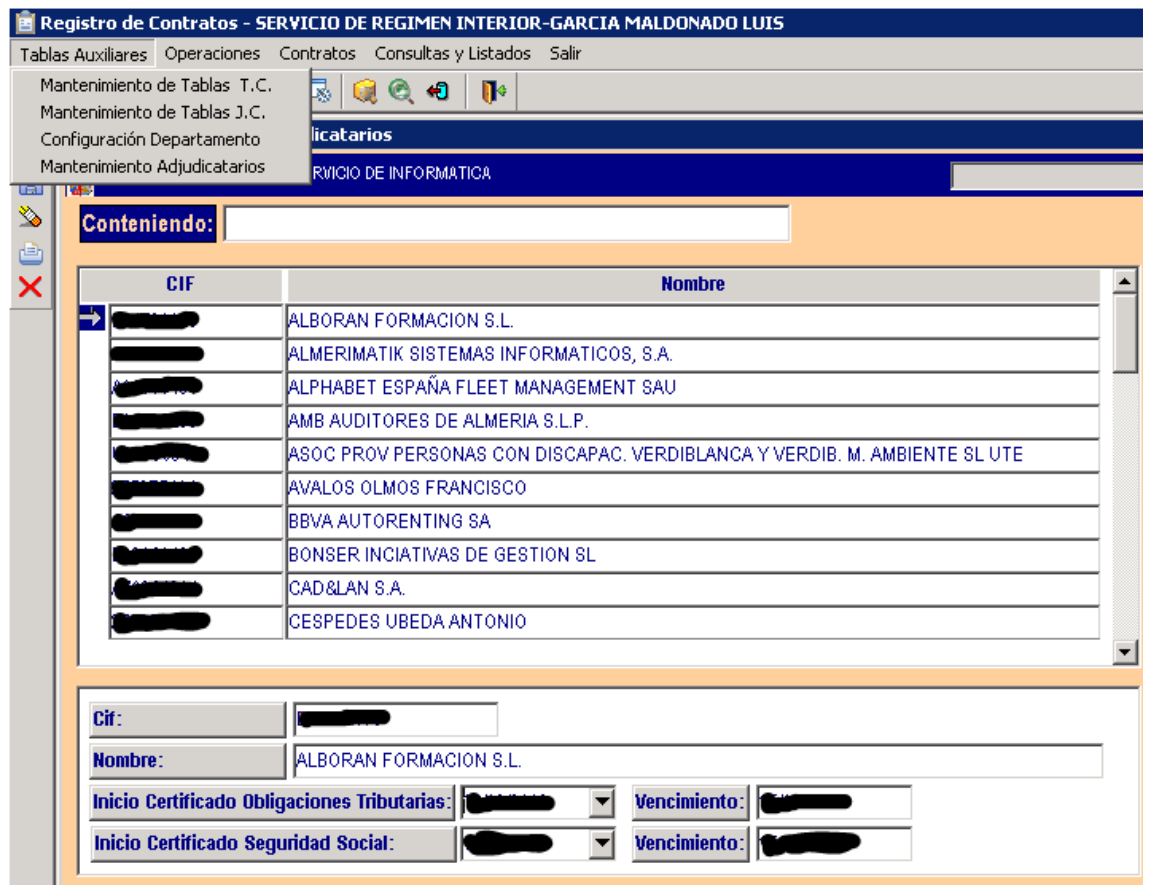

• **Registro de Licitadores**. Registro voluntario, que puede utilizar cualquier entidad loca de la provincia, que facilita la presentación de documentación a los licitadores, pues no tienen que estar presentándola en cada licitación. Además facilita a las mesas la comprobación de que la documentación exigible se ha presentado.

El sistema se basa en:

- o La creación previa de plantillas de documentación exigible en virtud del tipo de licitador y de contrato, que además pueden ser diferentes por entidad, por lo que pueden crearse en base al criterio interpretativo que quiera aplicar cada Poder Contratante.
- o De manera que, cuando se publicita una licitación, la administración la ha dado de alta en el sistema, indicando el tipo de certificado que exigirá para justificar la documentación.
- o Los licitadores que soliciten su inscripción podrán incorporar a dicho registro, cualquier documento que estimen conveniente.
- o Si quieren ofertar, ellos mismos obtendrán el certificado solicitado, en el que se relacionarán todos los documentos que tenga depositados en el Registro, ordenados según la plantilla correspondiente a la licitación y añadiendo al final todos los demás.
- o Cuando los miembros de la mesa, comprueben la documentación de la oferta correspondiente, el mismo certificado les ayudará a controlar si existe o no la documentación requerida y, en caso de existir, si está o no vigente, de manera que sólo tienen que comprobar si se ha añadido o no

la que falte o no esté vigente, para solicitar la correspondiente subsanación.

[http://www.dipalme.org/Servicios/Anexos/Anexos.nsf/porclasificador?OpenVie](http://www.dipalme.org/Servicios/Anexos/Anexos.nsf/porclasificador?OpenView&Start=1&Count=30&Expand=7&RestrictToCategory=Diputacion%20Provincial%20de%20Almeria!Manuales%20e%20Instrucciones#7) [w&Start=1&Count=30&Expand=7&RestrictToCategory=Diputacion%20Provin](http://www.dipalme.org/Servicios/Anexos/Anexos.nsf/porclasificador?OpenView&Start=1&Count=30&Expand=7&RestrictToCategory=Diputacion%20Provincial%20de%20Almeria!Manuales%20e%20Instrucciones#7) [cial%20de%20Almeria!Manuales%20e%20Instrucciones#7](http://www.dipalme.org/Servicios/Anexos/Anexos.nsf/porclasificador?OpenView&Start=1&Count=30&Expand=7&RestrictToCategory=Diputacion%20Provincial%20de%20Almeria!Manuales%20e%20Instrucciones#7)

[http://www.dipalme.org/Servicios/Informacion/Informacion.nsf/referencia/Diput](http://www.dipalme.org/Servicios/Informacion/Informacion.nsf/referencia/Diputacion+Provincial+de+Almeria+Dipalme+DP-dipalme-Rlicitadores) [acion+Provincial+de+Almeria+Dipalme+DP-dipalme-Rlicitadores](http://www.dipalme.org/Servicios/Informacion/Informacion.nsf/referencia/Diputacion+Provincial+de+Almeria+Dipalme+DP-dipalme-Rlicitadores)

La existencia del Registro Local (Provincial), no impide que los pliegos acepten certificados y autorizaciones para que la Administración consulte la documentación de otros registros como el autonómico o el Estatal. (En un futuro próximo los Registros de Licitadores de las CCAA y el Estatal estarán interconectados, por lo que habrá que estudiar que sistema interesa potenciar, sin perjuicio de que nada impide seguir manteniendo los propios Registros que facilitan, al menos, el que los expedientes sean menos voluminosos).

- **Compras de Artículos Catalogados y gestión de almacenes**. Para los suministros periódicos de bienes, existe un sistema que:
	- o Permite gestionar los catálogos de bienes a adquirir, agrupados en Sectores, Grupos y Subgrupos.
	- o Gestionar las peticiones internas de necesidades de contratación de los distintos almacenes.
	- o Realizar la licitación-e
	- o Recibir ofertas-e, vía oficina virtual Carpeta Ciudadana y Registro de Entrada.
	- o Generar Informe para la toma de decisión
	- o Generar propuesta de adjudicación
	- o Notificaciones de adjudicación y pedidos en firme.
	- o Movimientos de Almacén.
	- o Peticiones internas a almacenes
	- o Pedidos a proveedores.
	- o Informes de Gasto.

El sistema esta diseñado para poder servir de plataforma para una Central de Compras.

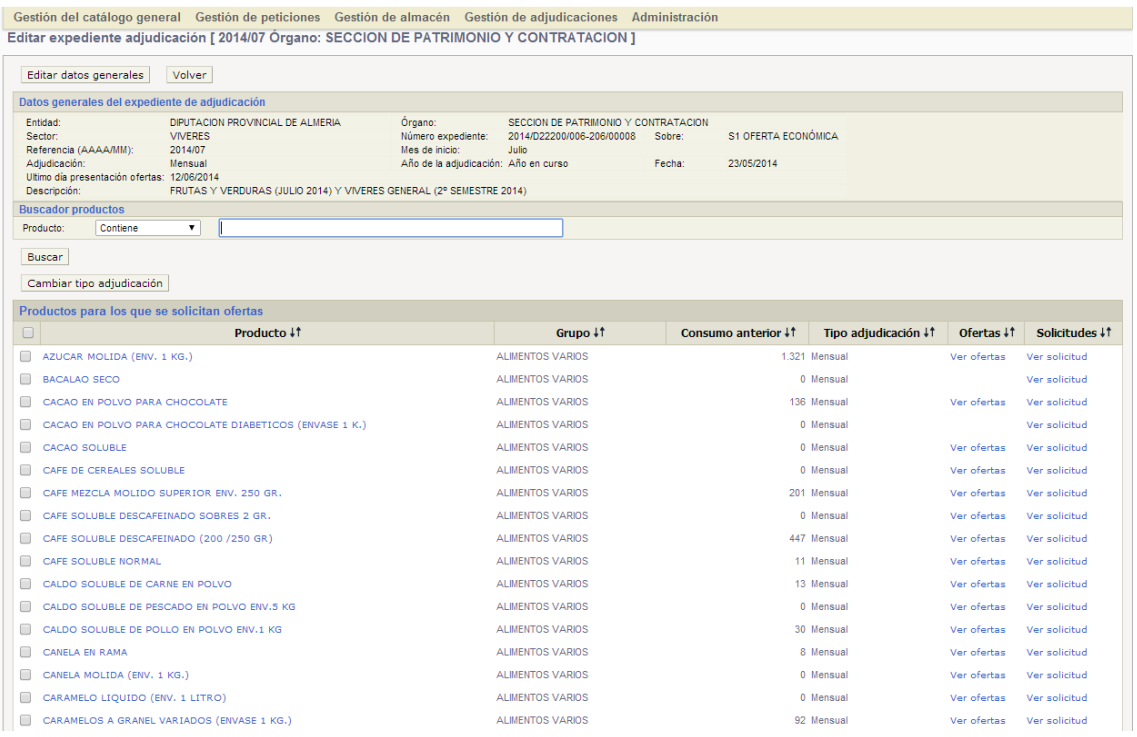

[http://www.dipalme.org/Servicios/Anexos/Anexos.nsf/porclasificador?OpenVie](http://www.dipalme.org/Servicios/Anexos/Anexos.nsf/porclasificador?OpenView&Start=1&Count=30&Expand=4&RestrictToCategory=Diputacion%20Provincial%20de%20Almeria!Manuales%20e%20Instrucciones#4) [w&Start=1&Count=30&Expand=4&RestrictToCategory=Diputacion%20Provin](http://www.dipalme.org/Servicios/Anexos/Anexos.nsf/porclasificador?OpenView&Start=1&Count=30&Expand=4&RestrictToCategory=Diputacion%20Provincial%20de%20Almeria!Manuales%20e%20Instrucciones#4) [cial%20de%20Almeria!Manuales%20e%20Instrucciones#4](http://www.dipalme.org/Servicios/Anexos/Anexos.nsf/porclasificador?OpenView&Start=1&Count=30&Expand=4&RestrictToCategory=Diputacion%20Provincial%20de%20Almeria!Manuales%20e%20Instrucciones#4)

• **Publicación en Redes Sociales**. Obviamente, la información sobre la contratación tiene que estar en los sitios seguros que ya hemos visto; *pero nada impide facilitar la difusión de aquella información que se quiera tenga mayor repercusión, y nadie puede negar que hoy en día, la difusión en redes sociales puede suponer un mayor conocimiento de la información publicada*. Es por eso que el sistema de publicación de la Red Provincial permite la difusión de los documentos en cualquier red social, por el lector de la información; así como la difusión en facebook y twitter en el portal de la Entidad caso de que lo tenga.

[http://www.dipalme.org/Servicios/Anexos/Anexos.nsf/porclasificador?OpenVie](http://www.dipalme.org/Servicios/Anexos/Anexos.nsf/porclasificador?OpenView&Start=1&Count=30&Expand=26&RestrictToCategory=Diputacion%20Provincial%20de%20Almeria!Manuales%20e%20Instrucciones#26) [w&Start=1&Count=30&Expand=26&RestrictToCategory=Diputacion%20Provi](http://www.dipalme.org/Servicios/Anexos/Anexos.nsf/porclasificador?OpenView&Start=1&Count=30&Expand=26&RestrictToCategory=Diputacion%20Provincial%20de%20Almeria!Manuales%20e%20Instrucciones#26) [ncial%20de%20Almeria!Manuales%20e%20Instrucciones#26](http://www.dipalme.org/Servicios/Anexos/Anexos.nsf/porclasificador?OpenView&Start=1&Count=30&Expand=26&RestrictToCategory=Diputacion%20Provincial%20de%20Almeria!Manuales%20e%20Instrucciones#26)

• **Órganos Colegiados**. Permite gestionar las convocatorias de comisiones informativas y órganos decisorios, interconectada con el gestor de expedientes.

[http://www.dipalme.org/Servicios/Anexos/Anexos.nsf/porclasificador/5BDF628](http://www.dipalme.org/Servicios/Anexos/Anexos.nsf/porclasificador/5BDF628D66EEE72BC1257CFC0033DABA/$File/Manual%20Organos%20Colegiados%20V1.1.doc) [D66EEE72BC1257CFC0033DABA/\\$File/Manual%20Organos%20Colegiados](http://www.dipalme.org/Servicios/Anexos/Anexos.nsf/porclasificador/5BDF628D66EEE72BC1257CFC0033DABA/$File/Manual%20Organos%20Colegiados%20V1.1.doc) [%20V1.1.doc](http://www.dipalme.org/Servicios/Anexos/Anexos.nsf/porclasificador/5BDF628D66EEE72BC1257CFC0033DABA/$File/Manual%20Organos%20Colegiados%20V1.1.doc)

• **Portafirmas Interno**. En base al sistema de firma acordada, existe la posibilidad de eliminar todos los documentos internos en papel, utilizando el portafirmas notes, que posibilita gestionar el proceso de creación de documentos-e que luego se pueden incorporar a los expedientes

correspondientes y que ha permitido sustituir los documentos el papel en los expedientes de resolución y notas de régimen interior en general. Mediante un sistema que no sólo permite crear el documento-e, sino que lo almacena de forma segura impidiendo su pérdida o destrucción y permite su lectura en cualquier momento, mediante el correspondiente código de verificación.

[http://www.dipalme.org/Servicios/Anexos/Anexos.nsf/porclasificador?OpenVie](http://www.dipalme.org/Servicios/Anexos/Anexos.nsf/porclasificador?OpenView&Start=1&Count=30&Expand=13&RestrictToCategory=Diputacion%20Provincial%20de%20Almeria!Manuales%20e%20Instrucciones#13) [w&Start=1&Count=30&Expand=13&RestrictToCategory=Diputacion%20Provi](http://www.dipalme.org/Servicios/Anexos/Anexos.nsf/porclasificador?OpenView&Start=1&Count=30&Expand=13&RestrictToCategory=Diputacion%20Provincial%20de%20Almeria!Manuales%20e%20Instrucciones#13) [ncial%20de%20Almeria!Manuales%20e%20Instrucciones#13](http://www.dipalme.org/Servicios/Anexos/Anexos.nsf/porclasificador?OpenView&Start=1&Count=30&Expand=13&RestrictToCategory=Diputacion%20Provincial%20de%20Almeria!Manuales%20e%20Instrucciones#13)

Posiblemente este sistema vaya en progresivo desuso, si se va utilizando el proceso de firma de documentos, ya que en este caso la firma se hace con un certificado reconocido y además puede incorporar el documento directamente al expediente.

• **Portafirmas @ firma (MOAD)**. Disponible para firmar cualquier documento con certificados reconocidos (es el mismo que utiliza la Junta de Andalucía). Se está estudiando la forma de utilizar la nueva versión, mandando ordenes de firma desde cualquier proceso, para que devuelva documentos firmados al mismo, de manera que se convertiría en la aplicación natural de firma, ya que además cuenta con la posibilidad de firmar con certificados de la FNMT en aplicaciones móviles.

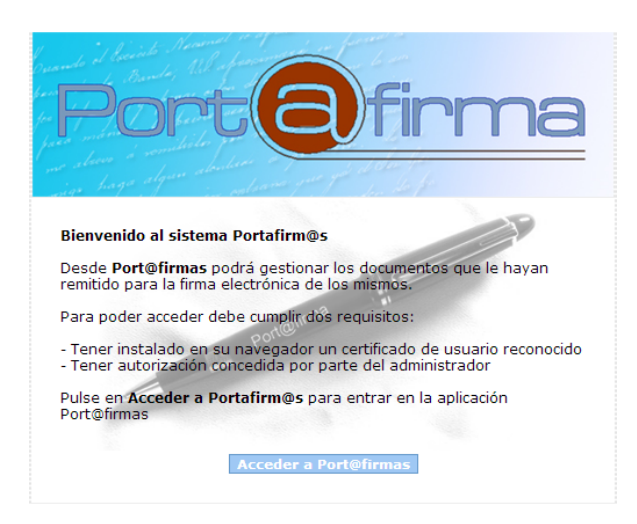

[http://www.dipalme.org/Servicios/Anexos/Anexos.nsf/porclasificador/A3A115A](http://www.dipalme.org/Servicios/Anexos/Anexos.nsf/porclasificador/A3A115AF7E293B06C12574E800248828/$File/MAP-TI-20-1178-%40Firma-Global-Manual%20Usuario%20Port%40firmas.doc) [F7E293B06C12574E800248828/\\$File/MAP-TI-20-1178-%40Firma-Global-](http://www.dipalme.org/Servicios/Anexos/Anexos.nsf/porclasificador/A3A115AF7E293B06C12574E800248828/$File/MAP-TI-20-1178-%40Firma-Global-Manual%20Usuario%20Port%40firmas.doc)[Manual%20Usuario%20Port%40firmas.doc](http://www.dipalme.org/Servicios/Anexos/Anexos.nsf/porclasificador/A3A115AF7E293B06C12574E800248828/$File/MAP-TI-20-1178-%40Firma-Global-Manual%20Usuario%20Port%40firmas.doc)

<http://www.portafirmas.org/pfirma/>

• **Subastas-e**. En este momento esta aplicación no está disponible en la Red Provincial, pero si la Comisión Permanente decide incorporarla, no sería muy compleja de realizar, ya que se trataría de gestionar el acceso restringido a los licitadores previamente aceptados, para que puedan ir haciendo pujas sucesivas durante el tiempo que se encuentre abierta la subasta concreta. Posiblemente se podría hacer por el propio Servicio de Informática, y si no encargarla como nueva funcionalidad de alguno de los sistemas que tenemos en mantenimiento.

El elemento crítico en este proceso es la conexión entre el cliente y el servidor de la subas en el último momento del plazo de puja, ya que lo normal es que los que pujan se reserven su oferta para intentar ser los últimos y que nadie se la rebaje.

### **CONCLUSIÓN:**

*La e-contratación* (sistema de información y gestión de la contratación), *no es más que una visión de la e-administración* (sistema de información y gestión de la Administración*) relacionada con los procesos de contratación*; y por tanto, tiene que *utilizar los mismos sistemas generales TIC* que utilizan otro tipo de expedientes, sin perjuicio de que puedan existir aplicaciones específicas (subasta electrónica, suministro de bienes catalogados y gestión de almacenes, …), pero siempre interconectadas con los sistemas generales (Registro General, Oficina Virtual, Sede Electrónica, Tablas Comunes, …) y otros sistemas específicos con los que tengan relación (Contabilidad, Hacienda, Recaudación, …).

Y si, el Convenio Marco para la Implantación y Mantenimiento de la Red Provincial de Comunicaciones y Servicios de Teleadministración, es el marco que se han dado sus adheridos para buscar soluciones a los problemas TIC que se les presenten para articular el sistema de información y gestión de dichas entidades (eadministración).

Resulta obvio que *ya existen muchos sub-sistemas a disposición de los adheridos a la Red Provincial que pueden utilizarse para ir avanzando en la econtratación*. Y que la mejor forma de mejorarlos y completarlos, de forma participada, es: *USARLOS*.

Además, *el sistema, como todos los de la Red Provincial, es flexible*, pues al estar compuesto por múltiples componentes, *permite una implantación progresiva facilitando la formación del personal* de manera informal, ya que la formación de cada componente es muy simple y además una vez aprendido uno de ellos los demás pueden deducirse si se sabe lo que hay que hacer en el procedimiento tradicional de contratación.

**El uso de los sistemas existentes, dará la información necesaria para hacer propuestas que nos permitan mejorarlos y completarlos.**

**Y si somos capaces de hacerlo, de forma participada utilizando el instrumento del Convenio Marco para la Implantación y Mantenimiento de la Red Provincial y Sistemas de Teleadministración, el resultado siempre será más completo y eficiente.**

[http://www.dipalme.org/Servicios/Anexos/Anexos.nsf/porclasificador/855D57EA01B1](http://www.dipalme.org/Servicios/Anexos/Anexos.nsf/porclasificador/855D57EA01B1568DC1257BE80049ECE7/$File/Principalespasos.ppt) [568DC1257BE80049ECE7/\\$File/Principalespasos.ppt](http://www.dipalme.org/Servicios/Anexos/Anexos.nsf/porclasificador/855D57EA01B1568DC1257BE80049ECE7/$File/Principalespasos.ppt)

Y si observamos las ventajas e inconvenientes de las distintas plataformas tecnológicas que recoge la Guía sobre contratación pública electrónica, del Instituto Nacional de Tecnologías de la Comunicación

### [http://www.inteco.es/guias\\_estudios/guias/guia\\_e\\_contratacion](http://www.inteco.es/guias_estudios/guias/guia_e_contratacion)

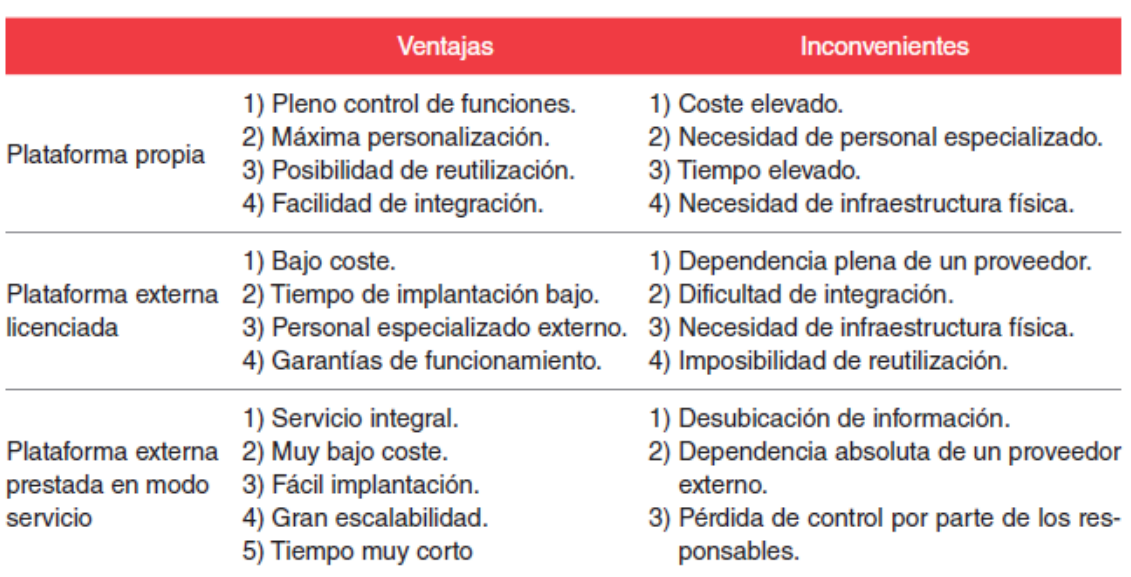

#### Ventajas e inconvenientes de las plataformas tecnológicas

Podemos observar que la *Red Provincial* es un **mecanismo idóneo para conseguir que la PLATAFORMA PROPIA minimice al máximo sus inconvenientes** para las entidades Adheridas al Convenio Marco que son *cotitulares* de los sistemas (controlan y deciden en la Asamblea General, en la Comisión Permanente y en los grupos de trabajo sobre procesos y sistemas), a *menor coste*, sin necesitar personal especializado, en *menor tiempo* ya que aprovechan las experiencias de los demás y utilizando la *infraestructura física de la Red Provincial* adaptada al ENS. *Posicionando a este modelo de plataforma con claras ventajas sobre los demás, ya que poco podrían hacer para minimizar sus inconvenientes*. Pues consigue aunar las ventajas de la plataforma propia con las de la externa prestada a modo de servicio, minimizando al máximo los inconvenientes de ambas.

# **OTROS ENLACES DE INTERÉS:**

Guía Práctica Ley 11/2007 FEMP: <http://www.femp.es/files/566-751-archivo/GUIA%20LEY%2011-2007.pdf>

### Resumen conceptos básicos Admón-e en la Red Provincial: [http://www.dipalme.org/Servicios/Anexos/Anexos.nsf/porclasificador/855D57EA01B1](http://www.dipalme.org/Servicios/Anexos/Anexos.nsf/porclasificador/855D57EA01B1568DC1257BE80049ECE7/$File/Principalespasos.ppt) [568DC1257BE80049ECE7/\\$File/Principalespasos.ppt](http://www.dipalme.org/Servicios/Anexos/Anexos.nsf/porclasificador/855D57EA01B1568DC1257BE80049ECE7/$File/Principalespasos.ppt)

Guía de aplicación de la Ley de Garantía de Unidad de Mercado a la Plataforma de Contratación del Sector Público, para entidades no pertenecientes al Sector Público Estatal.

[https://contrataciondelestado.es/wps/wcm/connect/05a5c474-e26c-440c-bfe6](https://contrataciondelestado.es/wps/wcm/connect/05a5c474-e26c-440c-bfe6-ce7871304d15/Guia+aplicacion+Ley+de+Garantia+de+Unidad+de+Mercado+-+PLCSP.pdf?MOD=AJPERES) [ce7871304d15/Guia+aplicacion+Ley+de+Garantia+de+Unidad+de+Mercado+-](https://contrataciondelestado.es/wps/wcm/connect/05a5c474-e26c-440c-bfe6-ce7871304d15/Guia+aplicacion+Ley+de+Garantia+de+Unidad+de+Mercado+-+PLCSP.pdf?MOD=AJPERES) [+PLCSP.pdf?MOD=AJPERES](https://contrataciondelestado.es/wps/wcm/connect/05a5c474-e26c-440c-bfe6-ce7871304d15/Guia+aplicacion+Ley+de+Garantia+de+Unidad+de+Mercado+-+PLCSP.pdf?MOD=AJPERES)

> *Luis García Maldonado lgarciam@dipalme.org*